ORACLE®

# One VM to Rule Them All

Christian Wimmer

VM Research Group, Oracle Labs

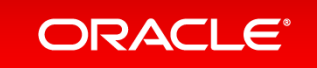

Copyright © 2016, Oracle and/or its affiliates. All rights reserved. |

### Safe Harbor Statement

The following is intended to provide some insight into a line of research in Oracle Labs. It is intended for information purposes only, and may not be incorporated into any contract. It is not a commitment to deliver any material, code, or functionality, and should not be relied upon in making purchasing decisions. The development, release, and timing of any features or functionality described in connection with any Oracle product or service remains at the sole discretion of Oracle. Any views expressed in this presentation are my own and do not necessarily reflect the views of Oracle.

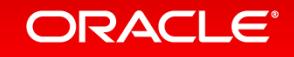

### One Language to Rule Them All? **Let's ask a search engine…**

#### JavaScript: One language to rule them all | VentureBeat

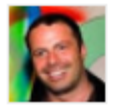

venturebeat.com/2011/.../javascript-one-language-to-rule-them-... v by Peter Yared - in 23 Google+ circles Jul 29, 2011 - Why code in two different scripting languages, one on the client and one on the server? It's time for one language to rule them all. Peter Yared ...

[PDF] Python: One Script (Language) to rule them all - Ian Darwin www.darwinsys.com/python/python4unix.pdf .

Another Language? ► Python was invented in 1991 by Guido van. Rossum. • Named after the comedy troupe, not the snake.  $\triangleright$  Simple. • They all say that!

#### Q & Stuff: One Language to Rule Them All - Java

qstuff.blogspot.com/2005/10/one-language-to-rule-them-all-java.html ~ Oct 10, 2005 - One Language to Rule Them All - Java. For a long time I'd been hoping to add a scripting language to LibQ, to use in any of my (or other ...

#### Dart: one language to rule them all - MixIT 2013 - Slideshare

fr.slideshare.net/sdeleuze/dart-mixit2013en

DartSébastien Deleuze - @sdeleuzeMix-IT 2013One language to rule them all ...

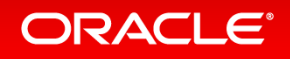

### One Language to Rule Them All? **Let's ask Stack Overflow…**

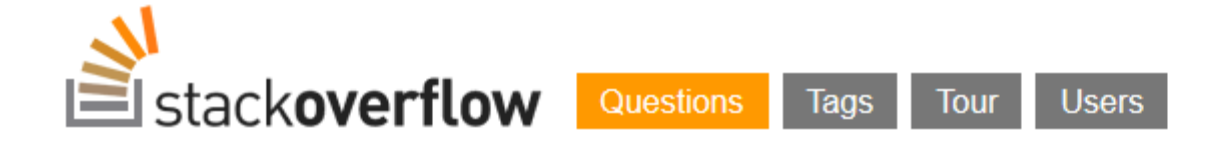

Stack Overflow is a question and answer site for professional and enthusiast programmers. It's 100% free, no registration required.

Why can't there be an "ultimate" programming language?

closed as not constructive by Tim, Bo Persson, Devon\_C\_Miller, Mark, Graviton Jan 17 at 5:58

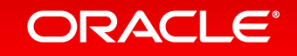

## "Write Your Own Language"

#### **Current situation How it should be**

#### Prototype a new language

Parser and language work to build syntax tree (AST), AST Interpreter

Write a "real" VM

In C/C++, still using AST interpreter, spend a lot of time implementing runtime system, GC, …

People start using it

People complain about performance

Define a bytecode format and write bytecode interpreter

Performance is still bad

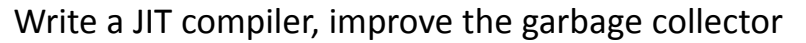

Prototype a new language in Java

Parser and language work to build syntax tree (AST) Execute using AST interpreter

#### People start using it

**And it is already fast And it integrates with other languages And it has tool support, e.g., a debugger**

**ORACLE®** 

### Truffle System Structure

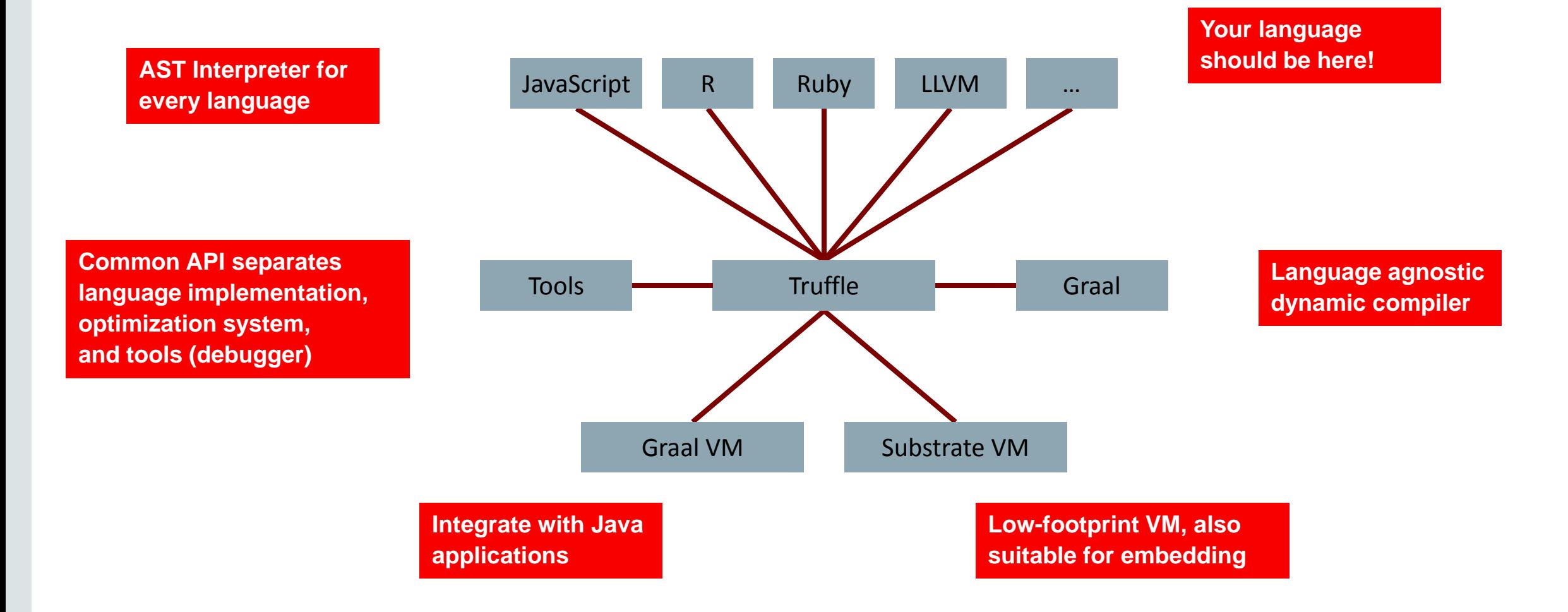

### ORACLE<sup>®</sup>

### Speculate and Optimize …

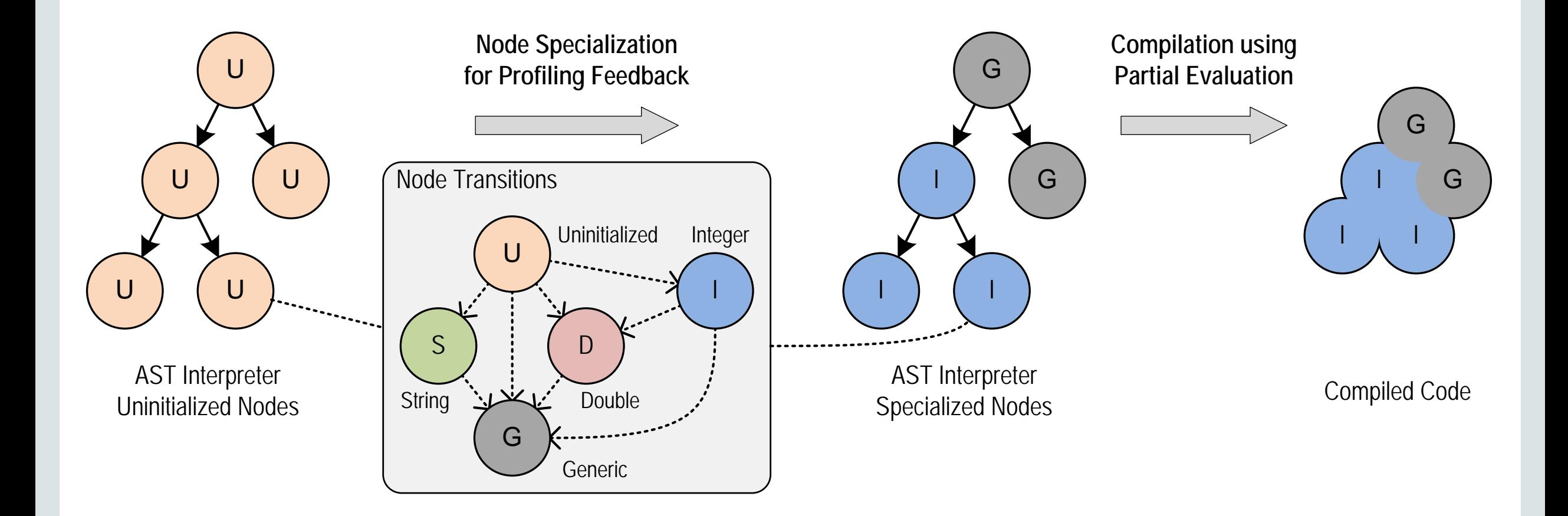

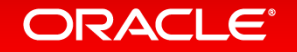

… and Transfer to Interpreter and Reoptimize!

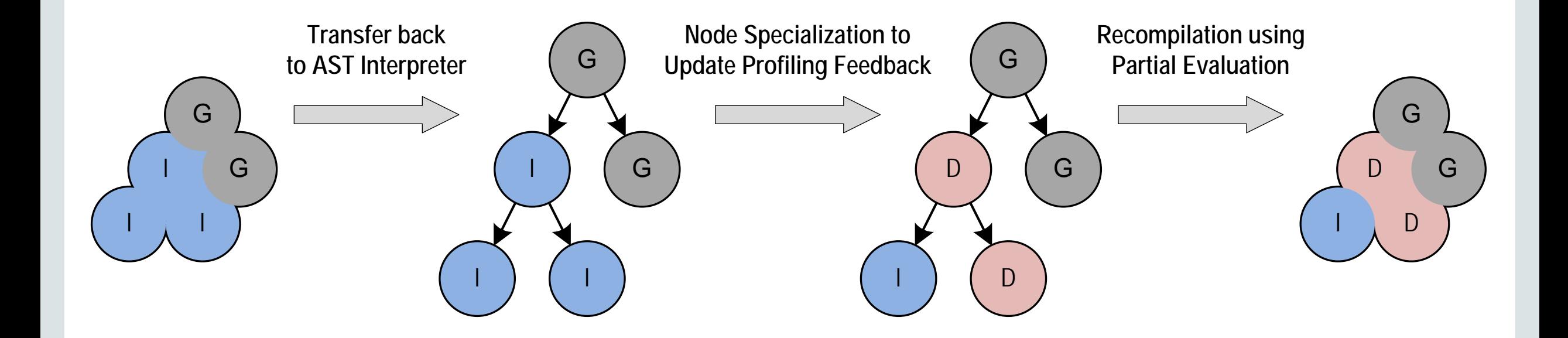

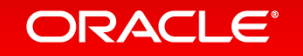

## More Details on Truffle Approach

### **https://wiki.openjdk.java.net/display/Graal/Publications+and+Presentations**

### **One VM to Rule Them All**

Thomas Würthinger\* Christian Wimmer\* Andreas Wöß<sup>†</sup> Lukas Stadler<sup>†</sup> Gilles Duboscq<sup>†</sup> Christian Humer<sup>†</sup> Gregor Richards<sup>§</sup> Doug Simon<sup>\*</sup> Mario Wolczko<sup>\*</sup> \*Oracle Labs  $\dot{a}$  Institute for System Software, Johannes Kepler University Linz, Austria  $\dot{S}S^3$  Lab, Purdue University {thomas.wuerthinger, christian.wimmer, doug.simon, mario.wolczko}@oracle.com {woess, stadler, duboscq, christian.humer}@ssw.jku.at gr@purdue.edu

#### **Abstract**

Building high-performance virtual machines is a complex and expensive undertaking; many popular languages still have low-performance implementations. We describe a new approach to virtual machine (VM) construction that amortizes much of the effort in initial construction by allowing new languages to be implemented with modest additional effort. The approach relies on abstract syntax tree (AST) interpretation where a node can rewrite itself to a more specialized or more general node, together with an optimizing comas Microsoft's Common Language Runtime, the VM of the .NET framework [43]. These implementations can be characterized in the following way:

- Their performance on typical applications is within a small integer multiple  $(1-3x)$  of the best statically compiled code for most equivalent programs written in an unsafe language such as C.
- They are usually written in an unsafe, systems programming language  $(C$  or  $C_{++}$ ).

#### **ORACLE**

## Open Source Code on GitHub

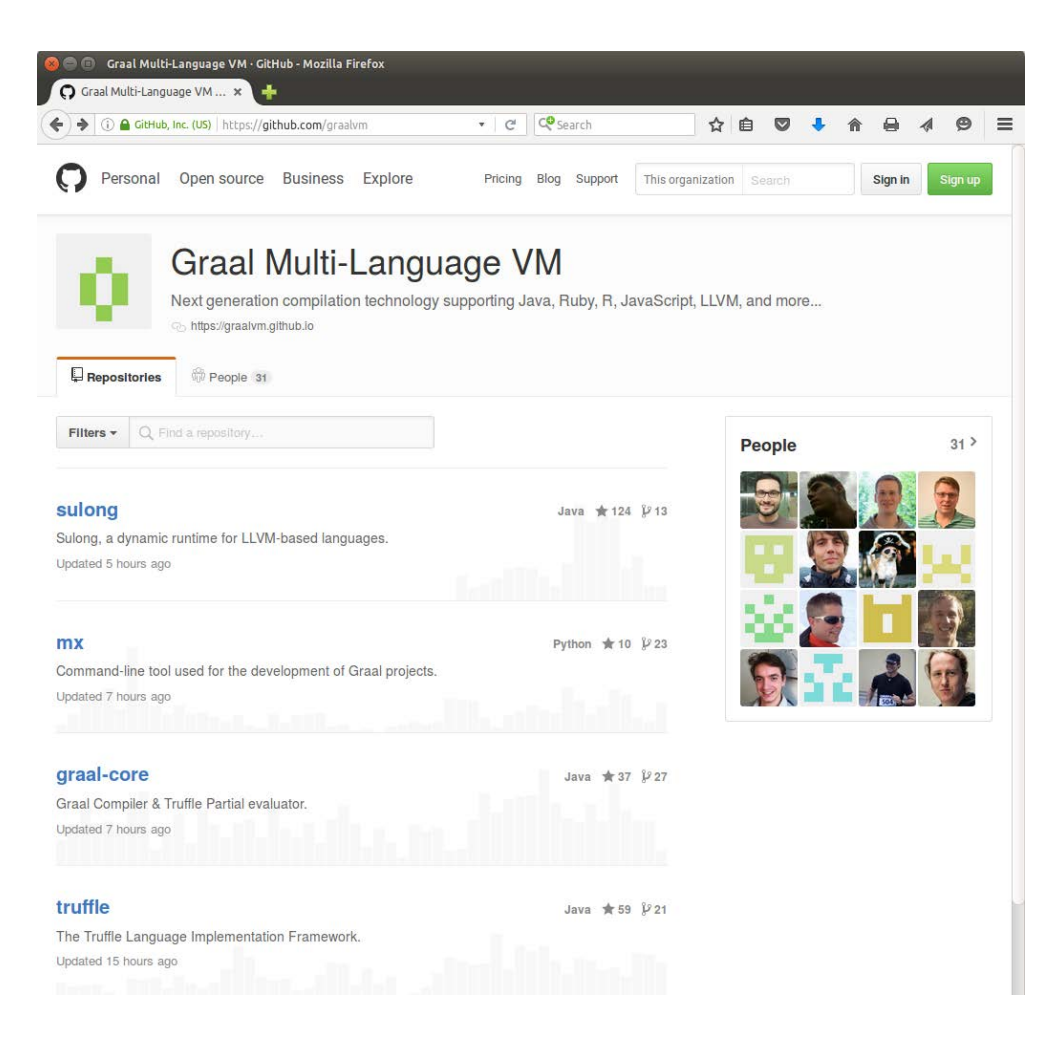

#### **https://github.com/graalvm**

### ORACLE<sup>®</sup>

## Binary Snapshots on OTN

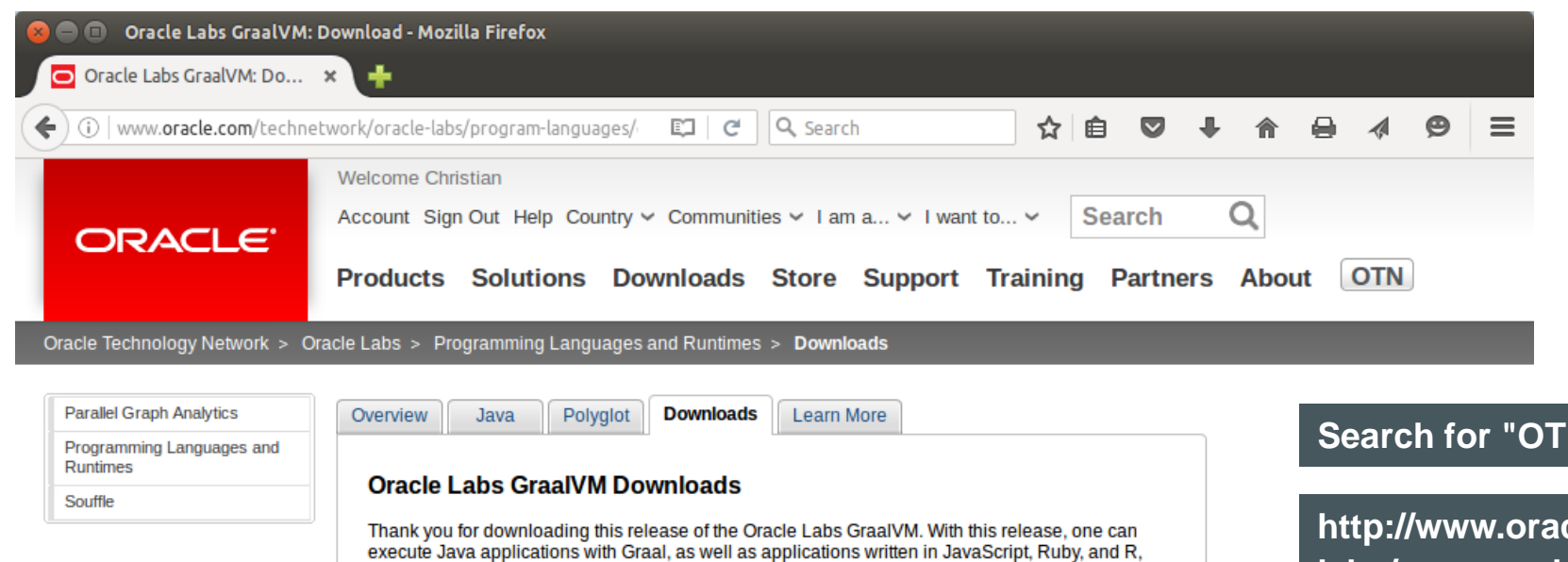

**N** Graal"

**http://www.oracle.com/technetwork/oraclelabs/program-languages/downloads/**

Thank you for accepting the OTN License Agreement; you may now download this software.

Preview for Linux (v0.12), Development Kit Preview for Linux (v0.12), Runtime Environment Preview for Mac OS X (v0.12), Development Kit

with our Polyglot language engines.

 $\bar{\bullet}$  Preview for Mac OS X (v0.12), Runtime Environment

### Truffle Language Projects **Some languages that we are aware of**

- JavaScript: JKU Linz, Oracle Labs
	- http://www.oracle.com/technetwork/oracle-labs/program-languages/
- Ruby: Oracle Labs, included in JRuby
	- Open source: https://github.com/jruby/jruby
- R: JKU Linz, Purdue University, Oracle Labs
	- Open source: https://github.com/graalvm/fastr
- Sulong (LLVM Bitcode): JKU Linz, Oracle Labs
	- Open source: https://github.com/graalvm/sulong
- Python: UC Irvine
	- Open source: https://bitbucket.org/ssllab/zippy/
- SOM (Newspeak, Smalltalk): Stefan Marr
	- Open source: https://github.com/smarr/

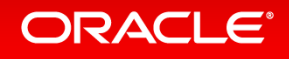

## Performance Disclaimers

- All Truffle numbers reflect a development snapshot
	- Subject to change at any time (hopefully improve)
	- You have to know a benchmark to understand why it is slow or fast
- We are not claiming to have complete language implementations
	- JavaScript: passes 100% of ECMAscript standard tests
		- Working on full compatibility with V8 for Node.JS
	- Ruby: passing 100% of RubySpec language tests
		- Passing around 90% of the core library tests
	- R: prototype, but already complete enough and fast for a few selected workloads
- Benchmarks that are not shown
	- may not run at all, or
	- may not run fast

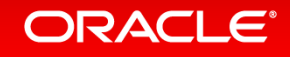

### Performance: GraalVM Summary

**Speedup, higher is better**

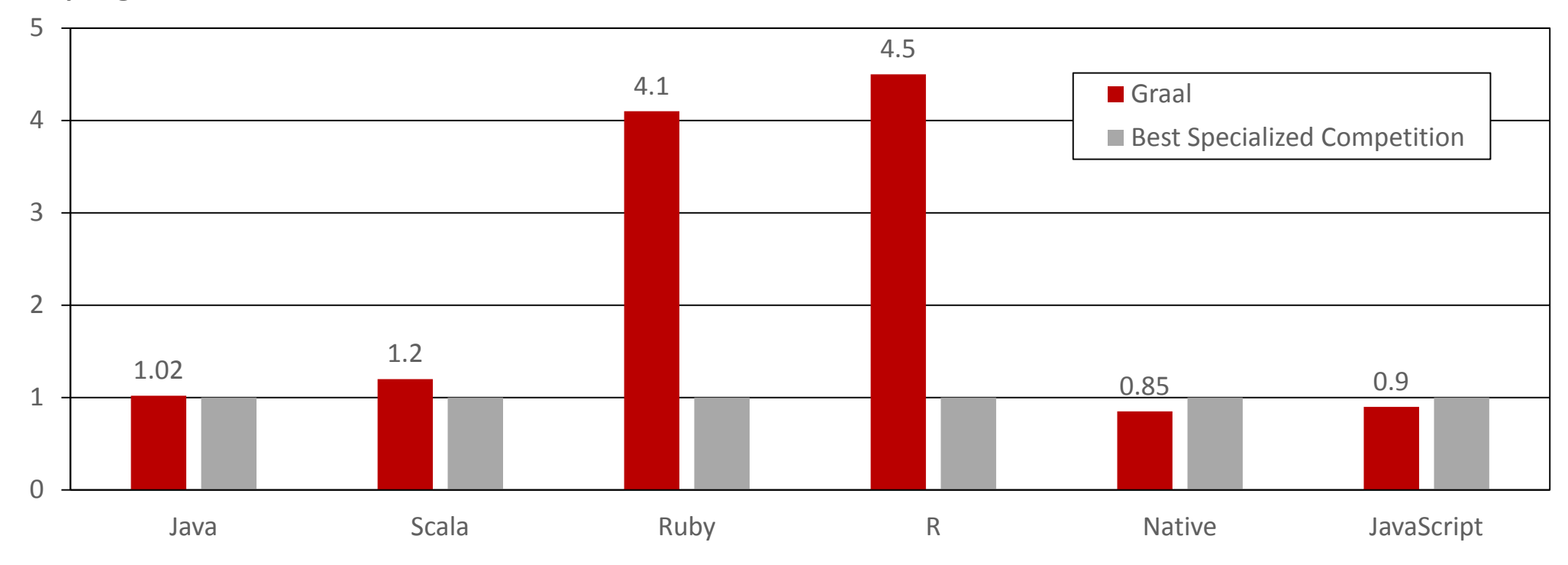

**Performance relative to: HotSpot/Server, HotSpot/Server running JRuby, GNU R, LLVM AOT compiled, V8**

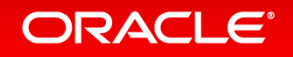

### Performance: JavaScript

**Speedup, higher is better**

**JavaScript performance: similar to V8**

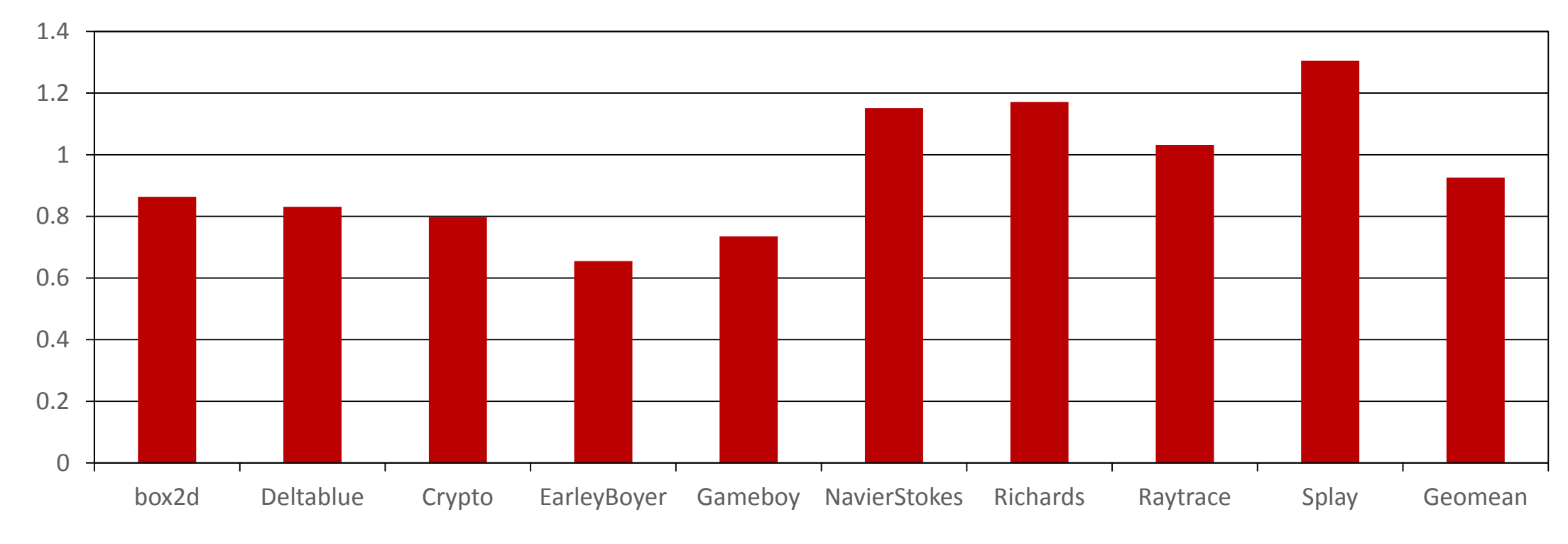

**Performance relative to V8**

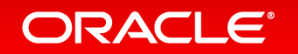

## Performance: Ruby Compute-Intensive Kernels

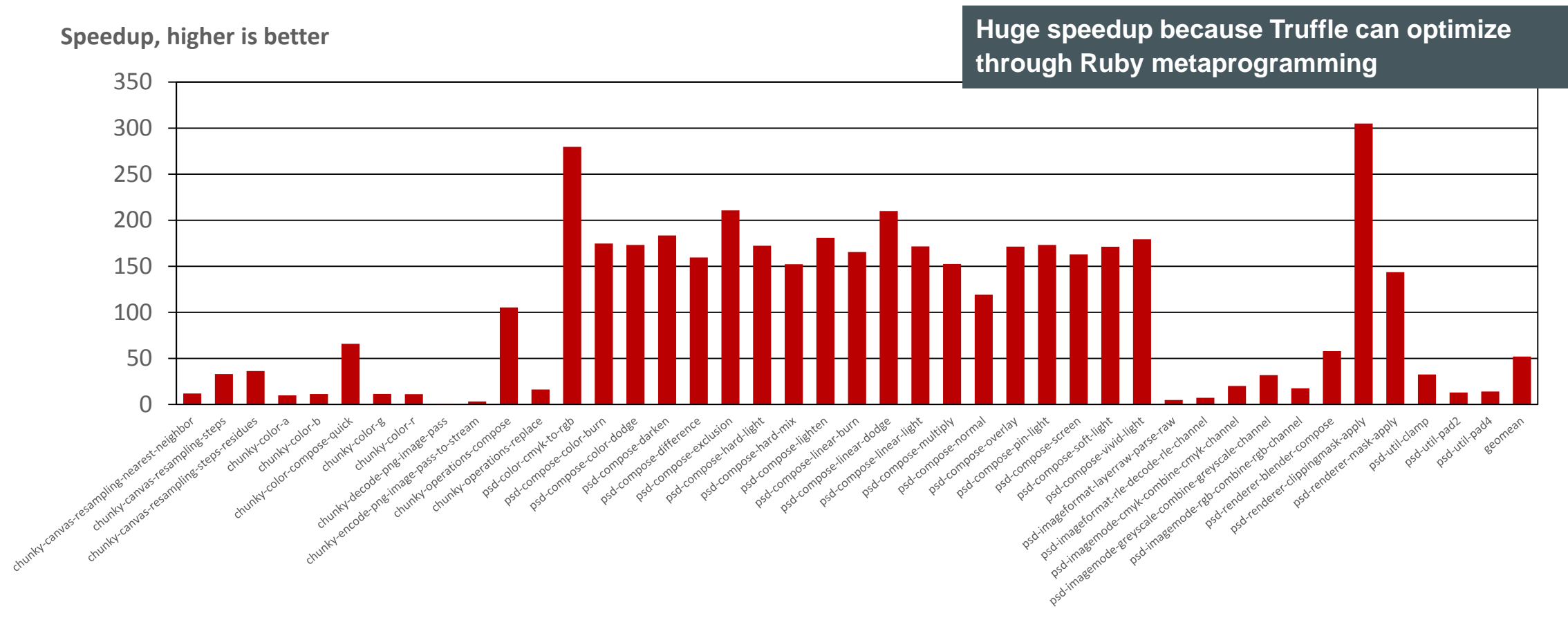

**Performance relative to JRuby running with Java HotSpot server compiler** 

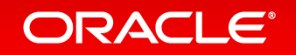

### Performance: R with Scalar Code

**Speedup, higher is better**

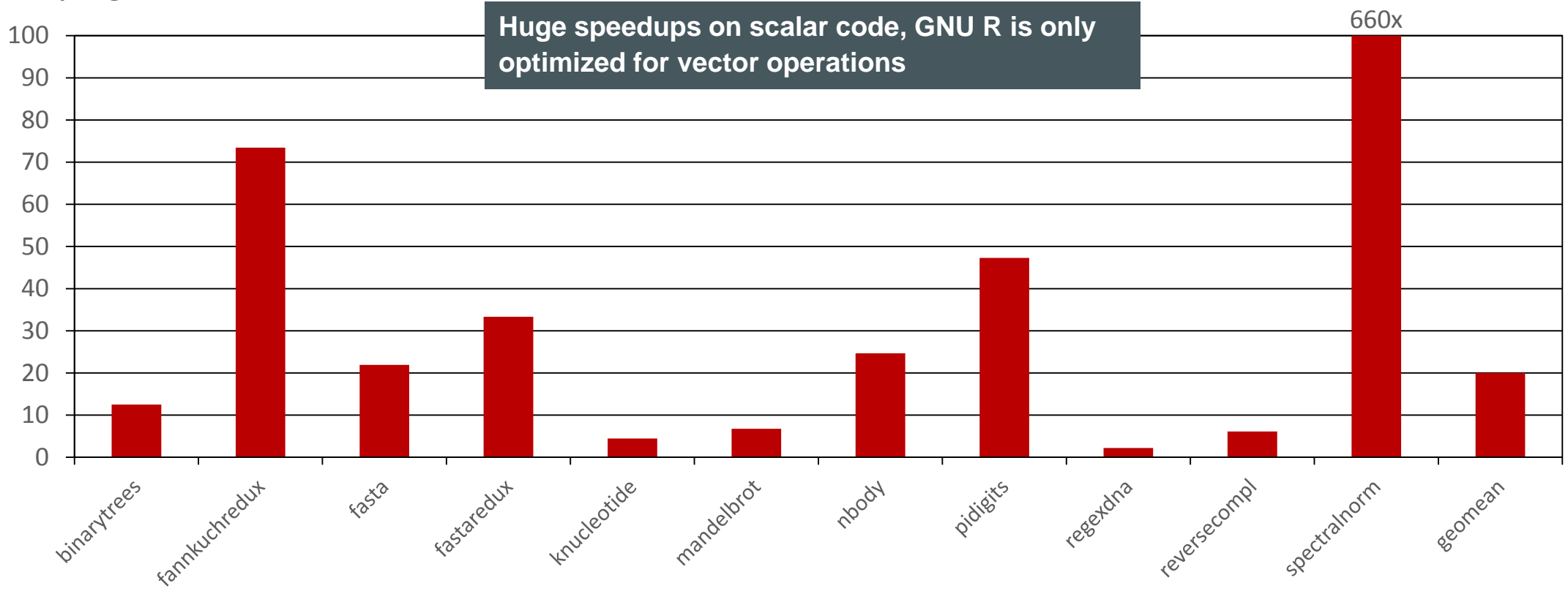

**Performance relative to GNU R with bytecode interpreter**

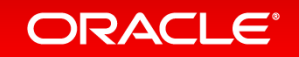

### Acknowledgements

#### **Oracle**

Danilo Ansaloni Stefan Anzinger Cosmin Basca Daniele Bonetta Matthias Brantner Petr Chalupa Jürgen Christ Laurent Daynès Gilles Duboscq Martin Entlicher Bastian Hossbach Christian Humer Mick Jordan Vojin Jovanovic Peter Kessler David Leopoldseder Kevin Menard Jakub Podlešák Aleksandar Prokopec Tom Rodriguez

**Oracle (continued)** Roland Schatz Chris Seaton Doug Simon Štěpán Šindelář Zbyněk Šlajchrt Lukas Stadler Codrut Stancu Jan Štola Jaroslav Tulach Michael Van De Vanter Adam Welc Christian Wimmer Christian Wirth Paul Wögerer Mario Wolczko Andreas Wöß Thomas Würthinger

**Oracle Interns** Brian Belleville Miguel Garcia Shams Imam Alexey Karyakin Stephen Kell Andreas Kunft Volker Lanting Gero Leinemann Julian Lettner David Piorkowski Gregor Richards Robert Seilbeck Rifat Shariyar

**Oracle Alumni** Erik Eckstein Michael Haupt Christos Kotselidis Hyunjin Lee David Leibs Chris Thalinger Till Westmann

#### **JKU Linz** Prof. Hanspeter Mössenböck Benoit Daloze Josef Eisl Thomas Feichtinger Matthias Grimmer Christian Häubl Josef Haider Christian Huber Stefan Marr

Manuel Rigger Stefan Rumzucker Bernhard Urban

**University of Edinburgh** Christophe Dubach Juan José Fumero Alfonso Ranjeet Singh Toomas Remmelg

**LaBRI** Floréal Morandat **University of California, Irvine** Prof. Michael Franz Gulfem Savrun Yeniceri Wei Zhang

#### **Purdue University**

Prof. Jan Vitek Tomas Kalibera Petr Maj Lei Zhao

**T. U. Dortmund** Prof. Peter Marwedel Helena Kotthaus Ingo Korb

**University of California, Davis** Prof. Duncan Temple Lang Nicholas Ulle

**University of Lugano, Switzerland** Prof. Walter Binder Sun Haiyang Yudi Zheng

### **ORACLE**®

## Partial Evaluation and Transfer to Interpreter

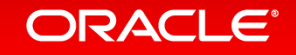

### Example: Partial Evaluation

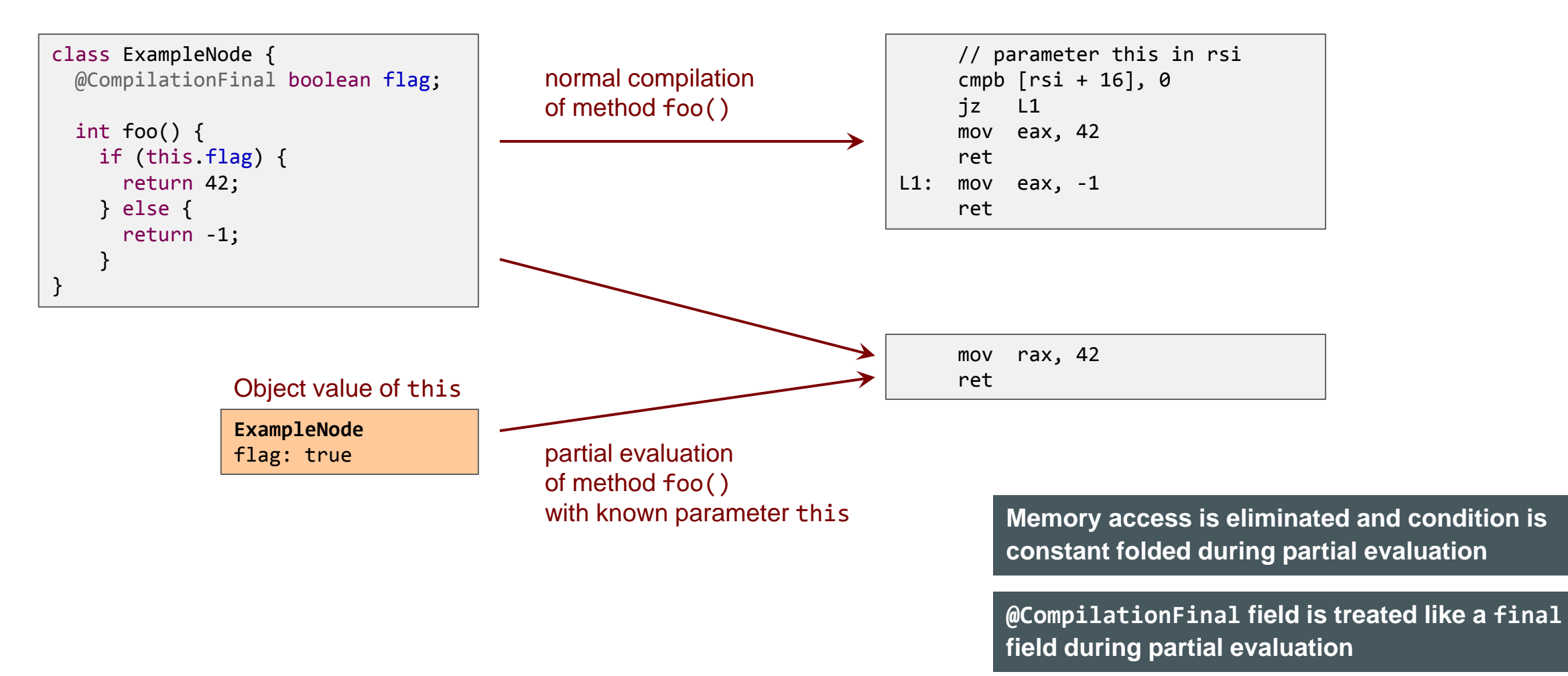

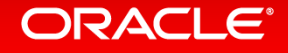

### Example: Transfer to Interpreter

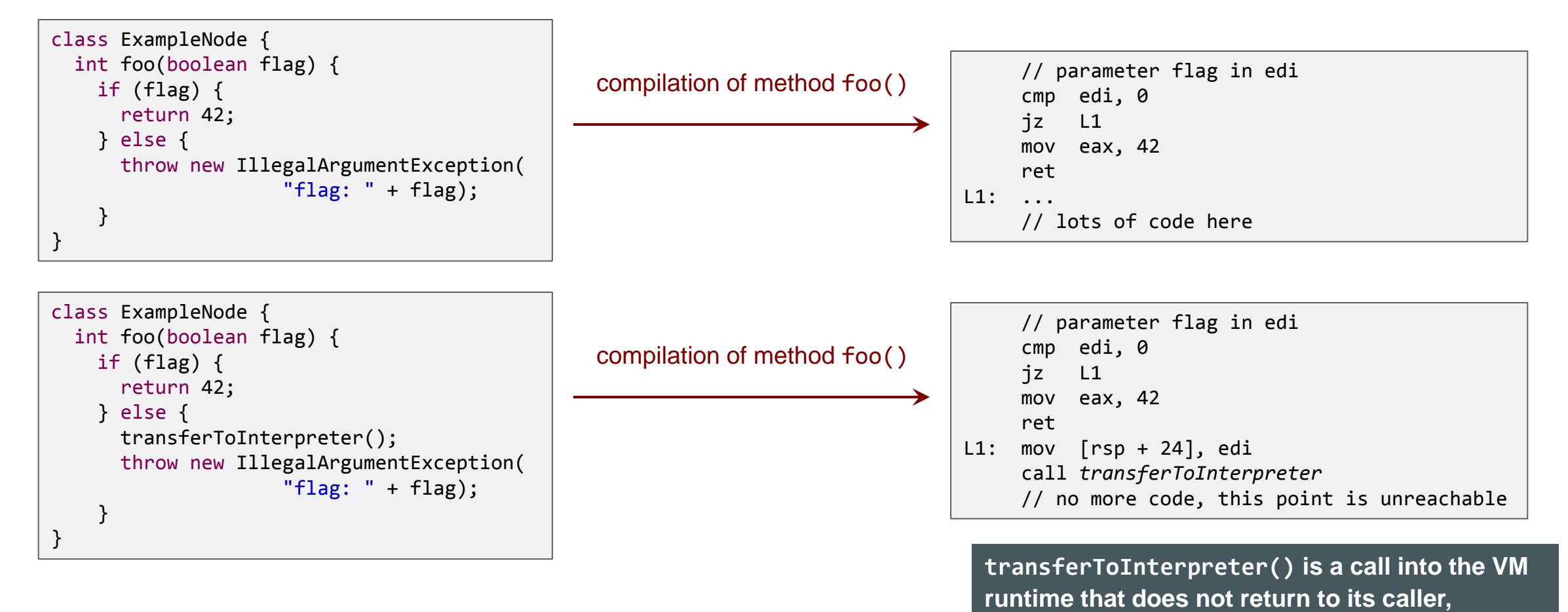

**because execution continues in the interpreter**

### **ORACLE**®

## Example: Partial Evaluation and Transfer to Interpreter

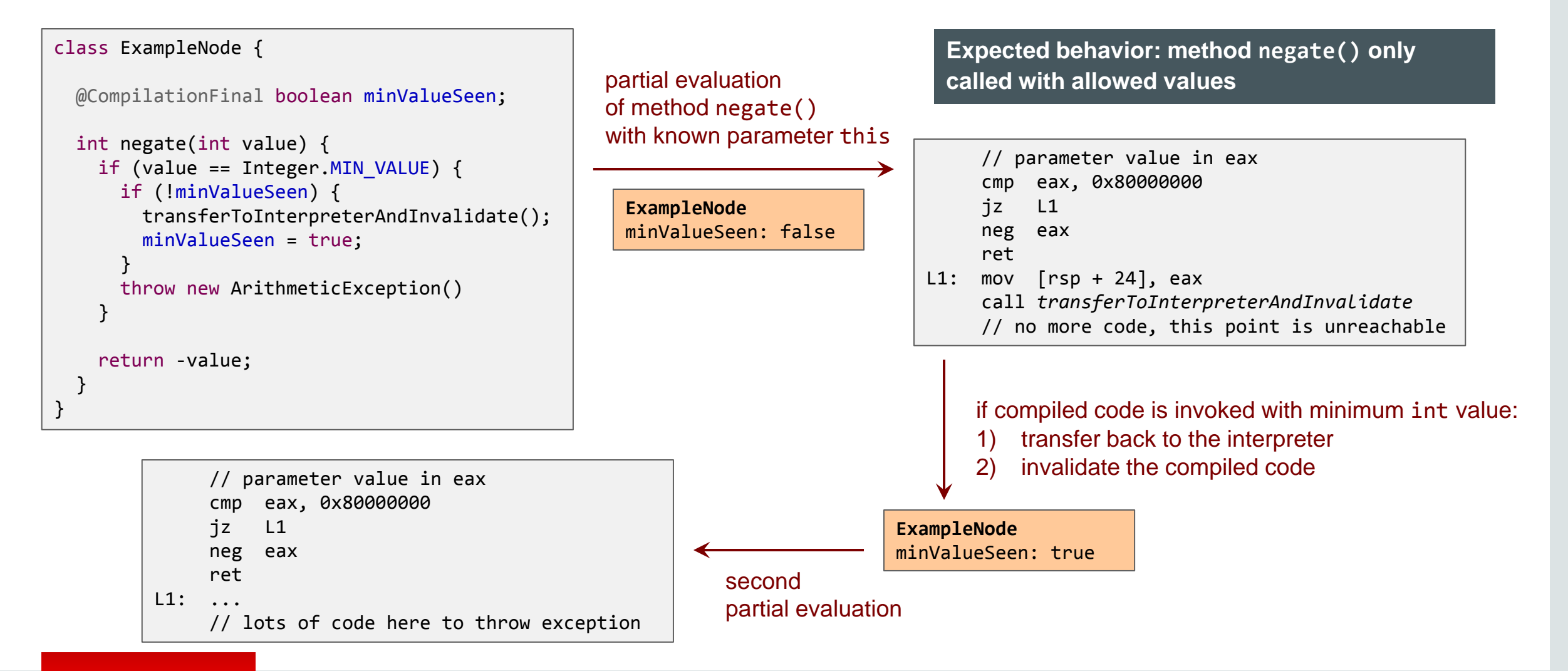

### ORACLE<sup>®</sup>

### Branch Profiles

```
class ExampleNode {
  final BranchProfile minValueSeen = BranchProfile.create();
  int negate(int value) {
    if (value == Integer.MIN_VALUE) {
       minValueSeen.enter();
      throw new ArithmeticException();
 }
     return -value;
 }
}
```
**Truffle profile API provides high-level API that hides complexity and is easier to use**

#### **Best Practice: Use classes in com.oracle.truffle.api.profiles when possible, instead of @CompilationFinal**

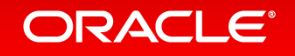

### Condition Profiles for Branch Probability

```
class ExampleNode {
  final ConditionProfile positive = ConditionProfile.createCountingProfile();
  final BranchProfile minValueSeen = BranchProfile.create();
  int abs(int value) {
   if (positive.profile(value >= 0)) {
      return value;
    } else if (value == Integer.MIN_VALUE) {
      minValueSeen.enter();
      throw new ArithmeticException(); 
    } else {
      return -value;
 }
 }
}
```
**Counting ConditionProfile: add branch probability for code paths with different execution frequencies**

**BranchProfile: remove unlikely code paths**

## Profiles: Summary

- BranchProfile to speculate on unlikely branches
	- Benefit: remove code of unlikely code paths
- ConditionProfile to speculate on conditions
	- createBinaryProfile does not profile probabilities
		- Benefit: remove code of unlikely branches
	- createCountingProfile profiles probabilities
		- Benefit: better machine code layout for branches with asymmetric execution frequency
- ValueProfile to speculate on Object values
	- createClassProfile to profile the class of the Object
		- Benefit: compiler has a known type for a value and can, e.g., replace virtual method calls with direct method calls and then inline the callee
	- $-$  createIdentityProfile to profile the object identity
		- Benefit: compiler has a known compile time constant Object value and can, e.g., constant fold final field loads
- PrimitiveValueProfile
	- Benefit: compiler has a known compile time constant primitive value an can, e.g., constant fold arithmetic operations

**Profiles are for local speculation only (only invalidate one compiled method)**

### ORACLE<sup>®</sup>

### Assumptions

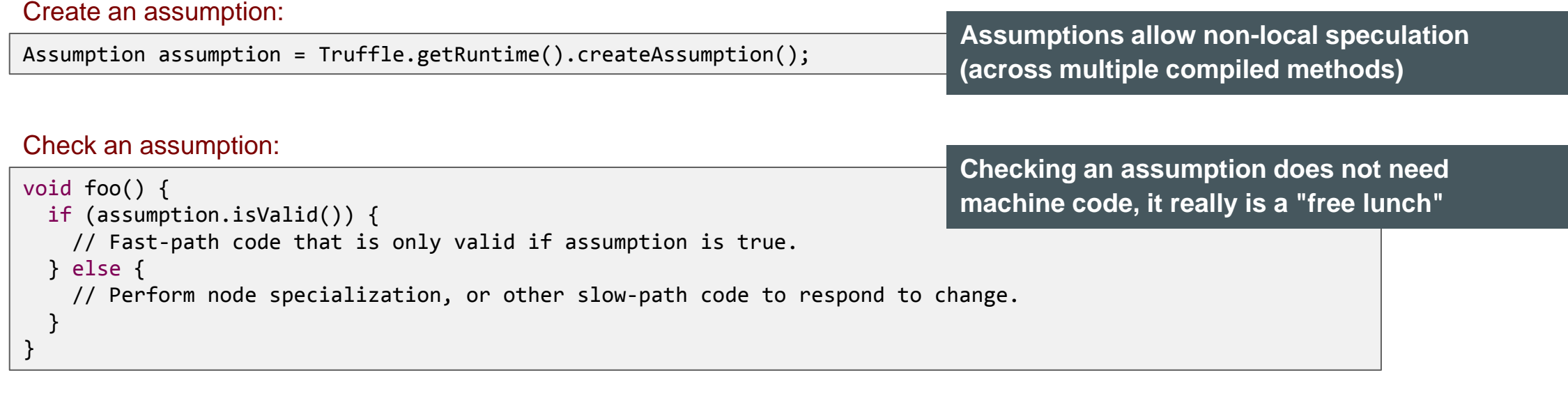

Invalidate an assumption:

assumption.invalidate();

**When an assumption is invalidate, all compiled methods that checked it are invalidated**

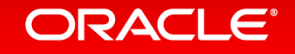

### Example: Assumptions

```
class ExampleNode {
  public static final Assumption addNotRedefined = Truffle.getRuntime().createAssumption();
  int add(int left, int right) {
    if (addNotRedefined.isValid()) {
      return left + right;
    } else {
       ...
      // Complicated code to call user-defined add function
 }
 }
}
                                                                       Expected behavior: user does not redefine "+" for 
                                                                       integer values
```

```
void redefineFunction(String name, ...) {
 if (name.equals("+") {
     addNotRedefined.invalidate()) {
     ...
 }
```
} **This is not a synthetic example: Ruby allows redefinition of all operators on all types, including the standard numeric types**

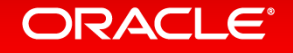

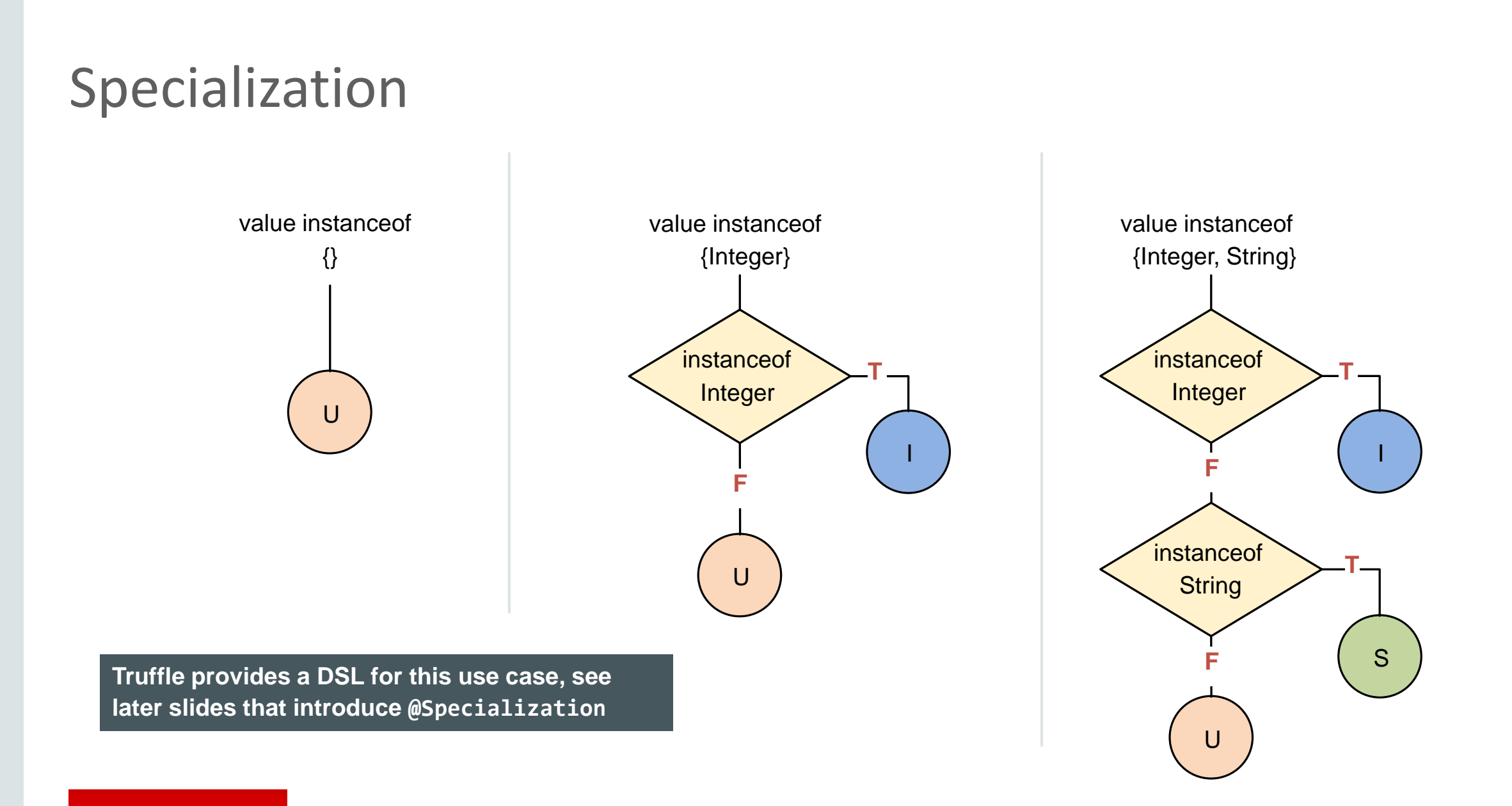

### ORACLE<sup>®</sup>

## Profile, Assumption, or Specialization?

- Use profiles where local, monomorphic speculation is sufficient
	- Transfer to interpreter is triggered by the compiled method itself
	- Recompilation does not speculate again
- Use assumptions for non-local speculation
	- Transfer to interpreter is triggered from outside of a compiled method
	- Recompilation often speculates on a new assumption (or does not speculate again)
- Use specializations for local speculations where polymorphism is required
	- Transfer to interpreter is triggered by the compiled method method
	- Interpreter adds a new specialization
	- Recompilation speculates again, but with more allowed cases

### ORACI E

# A Simple Language

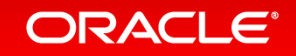

## SL: A Simple Language

- Language to demonstrate and showcase features of Truffle
	- Simple and clean implementation
	- Not the language for your next implementation project
- Language highlights
	- Dynamically typed
	- Strongly typed
		- No automatic type conversions
	- Arbitrary precision integer numbers
	- First class functions
	- Dynamic function redefinition
	- Objects are key-value stores
		- Key and value can have any type, but typically the key is a String

**About 2.5k lines of code**

### ORACLE<sup>®</sup>

## Types

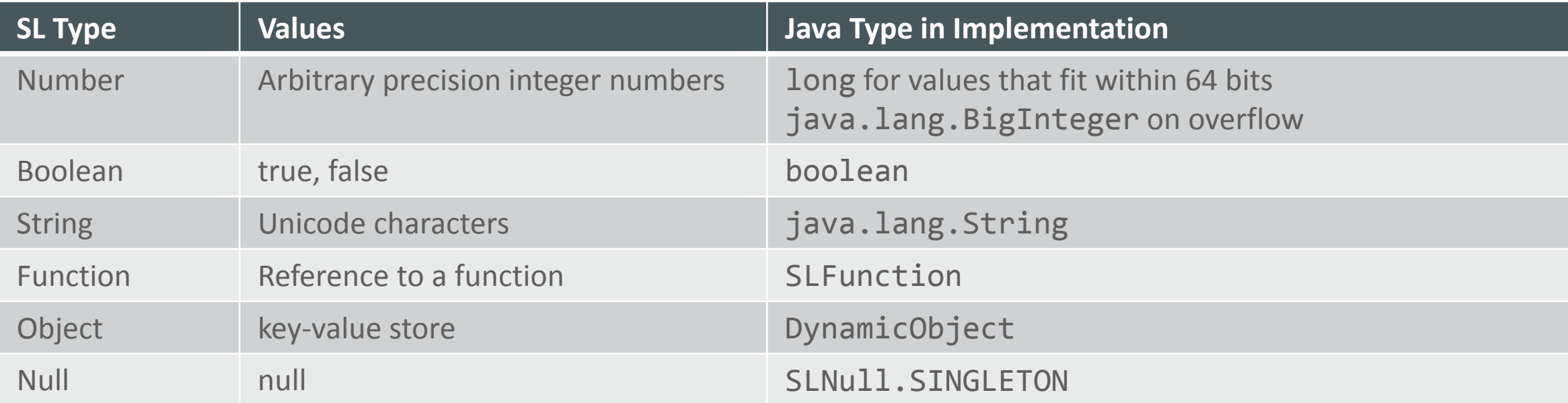

**Null is its own type; could also be called "Undefined"**

**Best Practice: Use Java primitive types as much as possible to increase performance**

**Best Practice: Do not use the Java null value for the guest language null value**

### ORACLE<sup>®</sup>

## **Syntax**

- C-like syntax for control flow
	- if, while, break, continue, return
- Operators
	- $-$  +, -,  $*,$  /, ==, !=, <, <=, >, >=, &&, ||, ()
	- + is defined on String, performs String concatenation
	- && and || have short-circuit semantics
	- . or [] for property access
- Literals
	- Number, String, Function
- Builtin functions
	- println, readln: Standard I/O
	- nanoTime: to allow time measurements
	- defineFunction: dynamic function redefinition
	- stacktrace, helloEqualsWorld: stack walking and stack frame manipulation
	- new: Allocate a new object without properties

### ORACLE®

### Parsing

- Scanner and parser generated from grammar
	- Using Coco/R
	- Available from http://ssw.jku.at/coco/
- Refer to Coco/R documentation for details
	- This is not a tutorial about parsing
- Building a Truffle AST from a parse tree is usually simple

**Best Practice: Use your favorite parser generator, or an existing parser for your language**

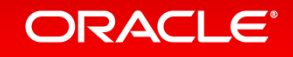

## SL Examples

#### Hello World:

**ORACLE®** 

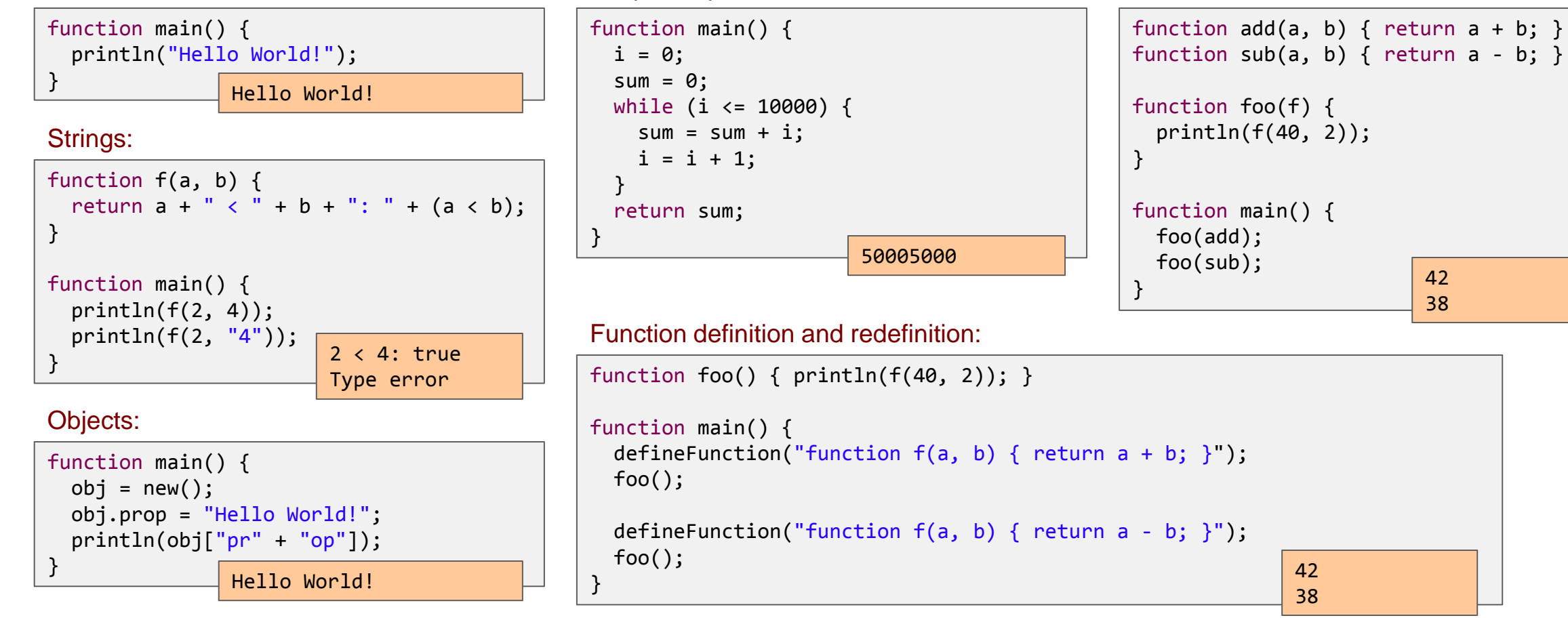

Simple loop:

First class functions:
### Getting Started

- Clone repository
	- git clone https://github.com/graalvm/simplelanguage
- Download Graal VM Development Kit
	- http://www.oracle.com/technetwork/oracle-labs/program-languages/downloads
	- Unpack the downloaded graalvm\_\*.tar.gz into simplelanguage/graalvm
	- Verify that launcher exists and is executable: simplelanguage/graalvm/bin/java
- Build
	- mvn package
- Run example program
	- ./sl tests/HelloWorld.sl
- IDE Support
	- Import the Maven project into your favorite IDE
	- Instructions for Eclipse, NetBeans, IntelliJ are in README.md

#### **Version used in this tutorial: tag PLDI\_2016**

#### **Version used in this tutorial: Graal VM 0.12**

#### **ORACLE**

# Simple Tree Nodes

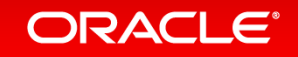

### AST Interpreters

- AST = Abstract Syntax Tree
	- The tree produced by a parser of a high-level language compiler
- Every node can be executed
	- For our purposes, we implement nodes as a class hierarchy
	- Abstract execute method defined in Node base class
	- Execute overwritten in every subclass
- Children of an AST node produce input operand values
	- Example: AddNode to perform addition has two children: left and right
		- AddNode.execute first calls left.execute and right.execute to compute the operand values
		- Then peforms the addition and returns the result
	- Example: IfNode has three children: condition, thenBranch, elseBranch
		- IfNode.execute first calls condition.execute to compute the condition value
		- Based on the condition value, it either calls thenBranch.execute or elseBranch.execute (but never both of them)
- Textbook summary
	- Execution in an AST interpreter is slow (virtual call for every executed node)
	- But, easy to write and reason about; portable

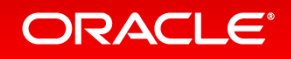

### Truffle Nodes and Trees

- Class Node: base class of all Truffle tree nodes
	- Management of parent and children
	- Replacement of this node with a (new) node
	- Copy a node
	- No execute() methods: define your own in subclasses
- Class NodeUtil provides useful utility methods

```
public abstract class Node implements Cloneable {
   public final Node getParent() { ... }
   public final Iterable<Node> getChildren() { ... }
   public final <T extends Node> T replace(T newNode) { ... }
   public Node copy() { ... }
   public SourceSection getSourceSection();
}
```
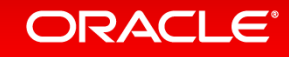

### If Statement

```
public final class SLIfNode extends SLStatementNode {
  @Child private SLExpressionNode conditionNode;
  @Child private SLStatementNode thenPartNode;
  @Child private SLStatementNode elsePartNode;
   public SLIfNode(SLExpressionNode conditionNode, SLStatementNode thenPartNode, SLStatementNode elsePartNode) {
    this.conditionNode = conditionNode;
    this.thenPartNode = thenPartNode;
    this.elsePartNode = elsePartNode;
   }
   public void executeVoid(VirtualFrame frame) {
     if (conditionNode.executeBoolean(frame)) {
       thenPartNode.executeVoid(frame);
    } else {
       elsePartNode.executeVoid(frame);
 }
 }
}
```
**Rule: A field for a child node must be annotated with @Child and must not be final**

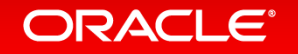

### If Statement with Profiling

```
public final class SLIfNode extends SLStatementNode {
  @Child private SLExpressionNode conditionNode;
  @Child private SLStatementNode thenPartNode;
  @Child private SLStatementNode elsePartNode;
   private final ConditionProfile condition = ConditionProfile.createCountingProfile();
   public SLIfNode(SLExpressionNode conditionNode, SLStatementNode thenPartNode, SLStatementNode elsePartNode) {
     this.conditionNode = conditionNode;
    this.thenPartNode = thenPartNode;
    this.elsePartNode = elsePartNode;
   }
   public void executeVoid(VirtualFrame frame) {
    if (condition.profile(conditionNode.executeBoolean(frame))) {
       thenPartNode.executeVoid(frame);
    } else {
       elsePartNode.executeVoid(frame);
 }
 }
}
                                                                         Best practice: Profiling in the interpreter allows the 
                                                                         compiler to generate better code
```
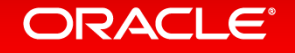

### Blocks

```
public final class SLBlockNode extends SLStatementNode {
  @Children private final SLStatementNode[] bodyNodes;
   public SLBlockNode(SLStatementNode[] bodyNodes) {
    this.bodyNodes = bodyNodes;
   }
  @ExplodeLoop
   public void executeVoid(VirtualFrame frame) {
    for (SLStatementNode statement : bodyNodes) {
       statement.executeVoid(frame);
 }
 }
}
```
**Rule: A field for multiple child nodes must be annotated with @Children and a final array**

**Rule: The iteration of the children must be annotated with @ExplodeLoop**

#### **ORACLE®**

### Return Statement: Inter-Node Control Flow

```
public final class SLReturnNode extends SLStatementNode {
  @Child private SLExpressionNode valueNode;
   ...
  public void executeVoid(VirtualFrame frame) {
    throw new SLReturnException(valueNode.executeGeneric(frame));
 }
```
public final class SLFunctionBodyNode extends SLExpressionNode { @Child private SLStatementNode bodyNode;

```
 ...
  public Object executeGeneric(VirtualFrame frame) {
    try {
      bodyNode.executeVoid(frame);
    } catch (SLReturnException ex) {
      return ex.getResult();
 }
    return SLNull.SINGLETON;
 }
}
```
public final class SLReturnException extends ControlFlowException {

```
 private final Object result;
```
 $\begin{array}{cc} \bullet & \bullet & \bullet \end{array}$ 

}

**Best practice: Use Java exceptions for inter-node control flow**

**Rule: Exceptions used to model control flow extend ControlFlowException**

#### ORACLE®

}

### Exceptions for Inter-Node Control Flow

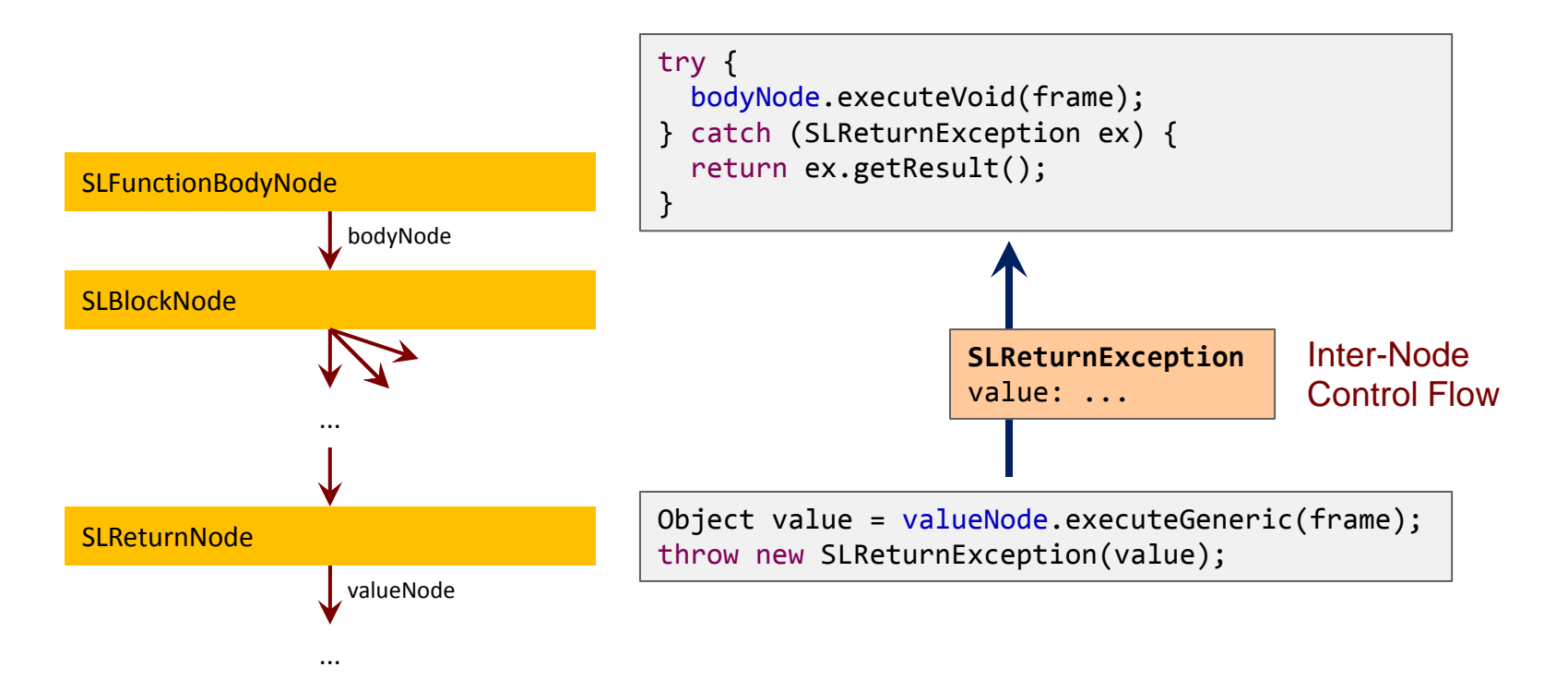

**Exception unwinds all the interpreter stack frames of the method (loops, conditions, blocks, ...)**

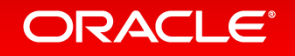

# Truffle DSL for Specializations

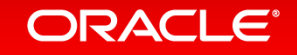

### Addition

```
@NodeChildren({@NodeChild("leftNode"), @NodeChild("rightNode")})
public abstract class SLBinaryNode extends SLExpressionNode { }
public abstract class SLAddNode extends SLBinaryNode {
  @Specialization(rewriteOn = ArithmeticException.class)
   protected final long add(long left, long right) {
     return ExactMath.addExact(left, right);
   }
  @Specialization
   protected final BigInteger add(BigInteger left, BigInteger right) {
     return left.add(right);
   }
   @Specialization(guards = "isString(left, right)")
   protected final String add(Object left, Object right) {
     return left.toString() + right.toString();
   }
   protected final boolean isString(Object a, Object b) {
     return a instanceof String || b instanceof String;
 }
}
```
**The order of the @Specialization methods is important: the first matching specialization is selected**

**For all other specializations, guards are implicit based on method signature**

#### **ORACLE®**

## Code Generated by Truffle DSL (1)

#### Generated code with factory method:

@GeneratedBy(SLAddNode.class) public final class SLAddNodeGen extends SLAddNode {

public static SLAddNode create(SLExpressionNode leftNode, SLExpressionNode rightNode) { ... }

} **The parser uses the factory to create a node that is initially in the uninitialized state**

**The generated code performs all the transitions between specialization states**

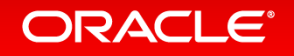

...

## Code Generated by Truffle DSL (2)

```
@GeneratedBy(methodName = "add(long, long)", value = SLAddNode.class)
private static final class Add0Node_ extends BaseNode_ {
   @Override
   public long executeLong(VirtualFrame frameValue) throws UnexpectedResultException {
     long leftNodeValue_;
     try {
     leftNodeValue = root.leftNode .executeLong(frameValue);
    } catch (UnexpectedResultException ex) {
      Object rightNodeValue = executeRightNode_(frameValue);
      return SLTypesGen.expectLong(getNext().execute (frameValue, ex.getResult(), rightNodeValue));
 }
    long rightNodeValue ;
     try {
      rightNodeValue = root.rightNode .executeLong(frameValue);
     } catch (UnexpectedResultException ex) {
       return SLTypesGen.expectLong(getNext().execute_(frameValue, leftNodeValue_, ex.getResult()));
 }
     try {
      return root.add(leftNodeValue, rightNodeValue);
    } catch (ArithmeticException ex) {
       root.excludeAdd0_ = true;
       return SLTypesGen.expectLong(remove("threw rewrite exception", frameValue, leftNodeValue_, rightNodeValue_));
    }
 }
   @Override
   public Object execute(VirtualFrame frameValue) {
     try {
       return executeLong(frameValue);
    } catch (UnexpectedResultException ex) {
       return ex.getResult();
 }
}
```
**The generated code can and will change at any time**

#### **ORACLE**®

### Type System Definition in Truffle DSL

```
@TypeSystemReference(SLTypes.class)
public abstract class SLExpressionNode extends SLStatementNode {
   public abstract Object executeGeneric(VirtualFrame frame);
   public long executeLong(VirtualFrame frame) throws UnexpectedResultException {
     return SLTypesGen.SLTYPES.expectLong(executeGeneric(frame));
   }
   public boolean executeBoolean(VirtualFrame frame) ... 
}
@TypeSystem({long.class, BigInteger.class, boolean.class, 
              String.class, SLFunction.class, SLNull.class})
public abstract class SLTypes {
   @ImplicitCast
   public BigInteger castBigInteger(long value) {
     return BigInteger.valueOf(value);
 }
}
                                                                             Not shown in slide: Use @TypeCheck and 
                                                                             @TypeCast to customize type conversions
                                                                                        SLTypesGen is a generated subclass 
                                                                                        of SLTypes
```
**Rule: One execute() method per type you want to specialize on, in addition to the abstract executeGeneric() method**

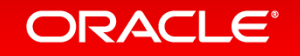

## UnexpectedResultException

- Type-specialized execute() methods have specialized return type
	- Allows primitive return types, to avoid boxing
	- Allows to use the result without type casts
	- Speculation types are stable and the specialization fits
- But what to do when speculation was too optimistic?
	- Need to return a value with a type more general than the return type
	- Solution: return the value "boxed" in an UnexpectedResultException
- Exception handler performs node rewriting
	- Exception is thrown only once, so no performance bottleneck

### Truffle DSL Workflow

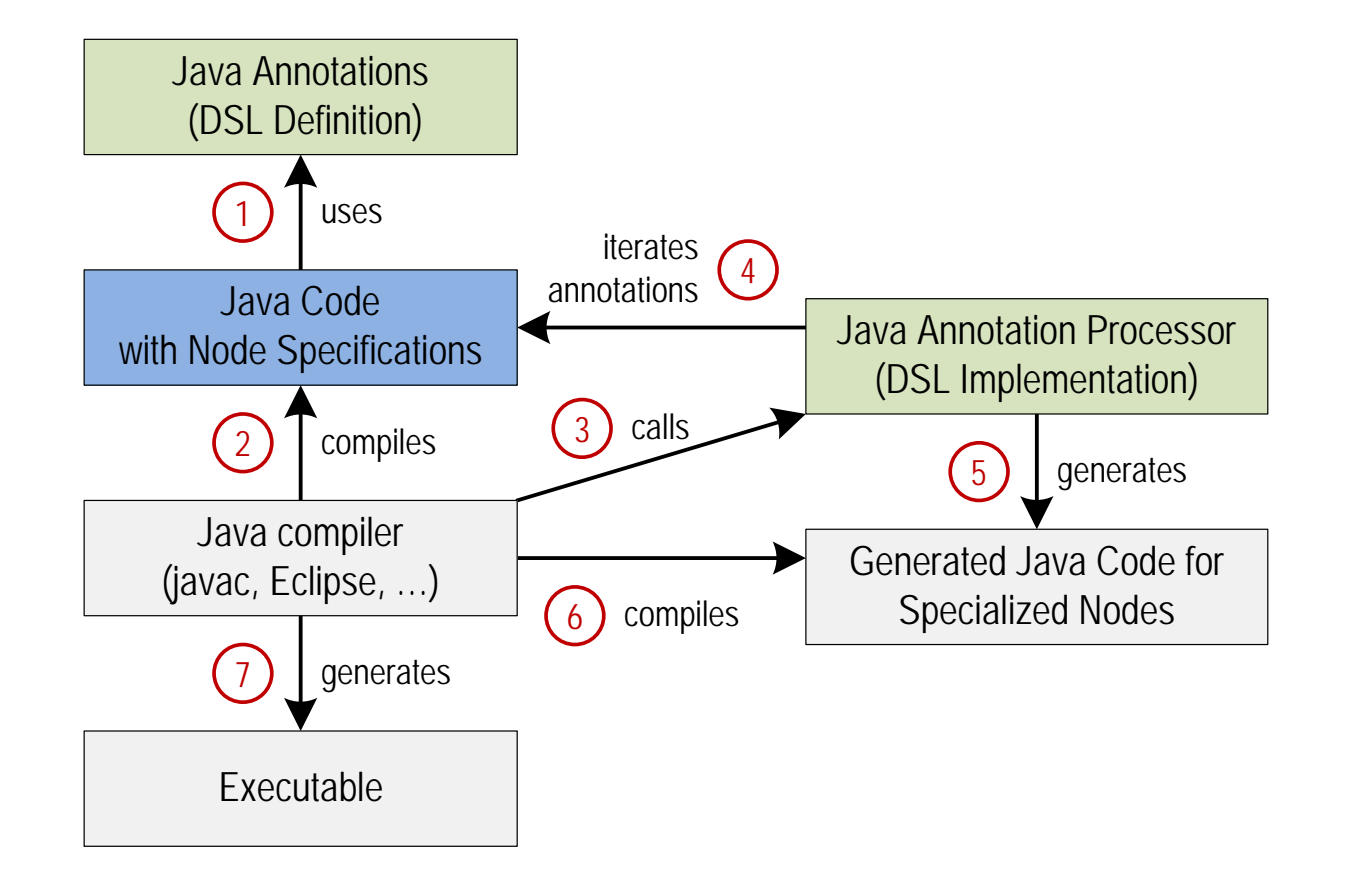

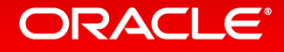

# Frames and Local Variables

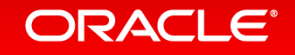

### Frame Layout

- In the interpreter, a frame is an object on the heap
	- Allocated in the function prologue
	- Passed around as parameter to execute() methods
- The compiler eliminates the allocation
	- No object allocation and object access
	- Guest language local variables have the same performance as Java local variables
- FrameDescriptor: describes the layout of a frame
	- A mapping from identifiers (usually variable names) to typed slots
	- Every slot has a unique index into the frame object
	- Created and filled during parsing
- Frame
	- Created for every invoked guest language function

### Frame Management

### • Truffle API only exposes frame interfaces – Implementation class depends on the optimizing system

### • VirtualFrame

- What you usually use: automatically optimized by the compiler
- Must never be assigned to a field, or escape out of an interpreted function

### • MaterializedFrame

- A frame that can be stored without restrictions
- Example: frame of a closure that needs to be passed to other function
- Allocation of frames
	- Factory methods in the class TruffleRuntime

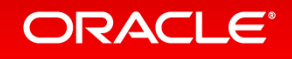

### Frame Management

MaterializedFrame materialize();

```
public interface Frame {
  FrameDescriptor getFrameDescriptor();
  Object[] getArguments();
  boolean isType(FrameSlot slot);
  Type getType(FrameSlot slot) throws FrameSlotTypeException;
  void setType(FrameSlot slot, Type value);
  Object getValue(FrameSlot slot);
```
**Frames support all Java primitive types, and Object**

**SL types String, SLFunction, and SLNull are stored as Object in the frame**

**Rule: Never allocate frames yourself, and never make your own frame implementations**

#### ORACLE®

}

### Local Variables

```
@NodeChild("valueNode")
@NodeField(name = "slot", type = Framework.class)public abstract class SLWriteLocalVariableNode extends SLExpressionNode {
   protected abstract FrameSlot getSlot();
  @Specialization(guards = "isLongOrIllegal(frame)")
   protected long writeLong(VirtualFrame frame, long value) {
     getSlot().setKind(FrameSlotKind.Long);
     frame.setLong(getSlot(), value);
     return value;
 }
   protected boolean isLongOrIllegal(VirtualFrame frame) {
     return getSlot().getKind() == FrameSlotKind.Long || getSlot().getKind() == FrameSlotKind.Illegal;
 }
   ...
   @Specialization(contains = {"writeLong", "writeBoolean"})
   protected Object write(VirtualFrame frame, Object value) {
     getSlot().setKind(FrameSlotKind.Object);
     frame.setObject(getSlot(), value);
     return value;
 }
}
                                                                          If we cannot specialize on a single primitive type, 
                                                                          we switch to Object for all reads and writes
                                                                          setKind() is a no-op if kind is already Long
```
#### **ORACLE®**

### Local Variables

```
@NodeField(name = "slot", type = Framework.class)public abstract class SLReadLocalVariableNode extends SLExpressionNode {
```

```
 protected abstract FrameSlot getSlot();
```

```
\thetaSpecialization(guards = "isLong(frame)")
  protected long readLong(VirtualFrame frame) {
    return FrameUtil.getLongSafe(frame, getSlot());
 }
  protected boolean isLong(VirtualFrame frame) {
    return getSlot().getKind() == FrameSlotKind.Long;
 }
```
...

```
 @Specialization(contains = {"readLong", "readBoolean"})
  protected Object readObject(VirtualFrame frame) {
    if (!frame.isObject(getSlot())) {
      CompilerDirectives.transferToInterpreter();
      Object result = frame.getValue(getSlot());
      frame.setObject(getSlot(), result);
      return result;
 }
```

```
 return FrameUtil.getObjectSafe(frame, getSlot());
```
**The guard ensure the frame slot contains a primitive long value**

**Slow path: we can still have frames with primitive values written before we switched the local variable to the kind Object**

#### ORACLE<sup>®</sup>

}

# Compilation

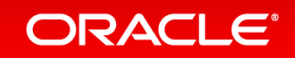

### Compilation

- Automatic partial evaluation of AST
	- Automatically triggered by function execution count
- Compilation assumes that the AST is stable
	- All @Child and @Children fields treated like final fields
- Later node rewriting invalidates the machine code
	- Transfer back to the interpreter: "Deoptimization"
	- Complex logic for node rewriting not part of compiled code
	- Essential for excellent peak performance
- Compiler optimizations eliminate the interpreter overhead
	- No more dispatch between nodes
	- No more allocation of VirtualFrame objects
	- No more exceptions for inter-node control flow

### Truffle Compilation API

- Default behavior of compilation: Inline all reachable Java methods
- Truffle API provides class CompilerDirectives to influence compilation
	- @CompilationFinal
		- Treat a field as final during compilation
	- transferToInterpreter()
		- Never compile part of a Java method
	- transferToInterpreterAndInvalidate()
		- Invalidate machine code when reached
		- Implicitly done by Node.replace()
	- @TruffleBoundary
		- Marks a method that is not important for performance, i.e., not part of partial evaluation
	- inInterpreter()
		- For profiling code that runs only in the interpreter
	- Assumption
		- Invalidate machine code from outside
		- Avoid checking a condition over and over in compiled code

### **ORACLE**

### Slow Path Annotation

```
public abstract class SLPrintlnBuiltin extends SLBuiltinNode {
  @Specialization
  public final Object println(Object value) {
     doPrint(getContext().getOutput(), value);
     return value;
   }
  @TruffleBoundary
  private static void doPrint(PrintStream out, Object value) {
     out.println(value);
 }
                                                                  } Why @TruffleBoundary? Inlining something as big as 
                                                                  println() would lead to code explosion
                                                                  When compiling, the output stream is a constant
```
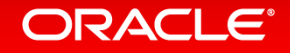

### Compiler Assertions

- You work hard to help the compiler
- How do you check that you succeeded?
- CompilerAsserts.partialEvaluationConstant()
	- Checks that the passed in value is a compile-time constant early during partial evaluation
- CompilerAsserts.compilationConstant()
	- Checks that the passed in value is a compile-time constant (not as strict as partialEvaluationConstant)
	- Compiler fails with a compilation error if the value is not a constant
	- When the assertion holds, no code is generated to produce the value
- CompilerAsserts.neverPartOfCompilation()
	- Checks that this code is never reached in a compiled method
	- Compiler fails with a compilation error if code is reachable
	- Useful at the beginning of helper methods that are big or rewrite nodes
	- All code dominated by the assertion is never compiled

### Compilation

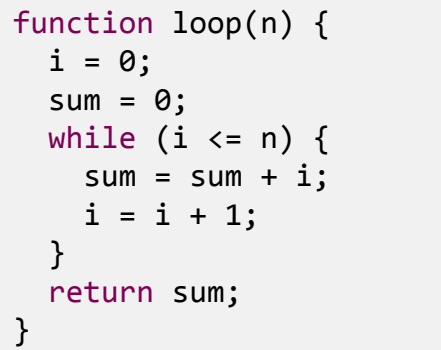

#### SL source code: Machine code for loop:

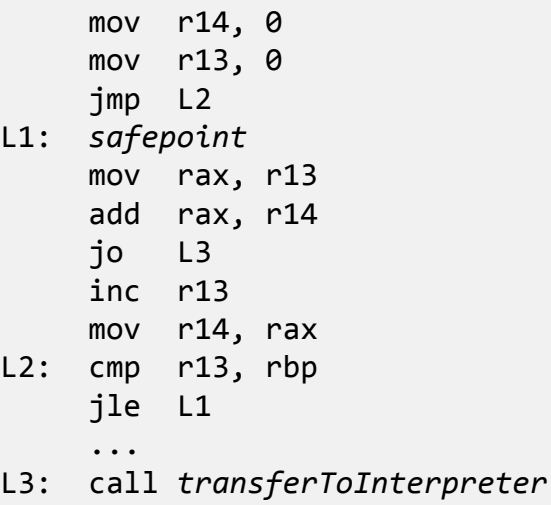

#### Run this example:

./sl -dump -disassemble tests/SumPrint.sl

**Truffle compilation printing is enabled**

**Background compilation is disabled**

**Graph dumping to IGV is enabled**

**Disassembling is enabled**

#### ORACLE<sup>®</sup>

### Visualization Tools: IGV

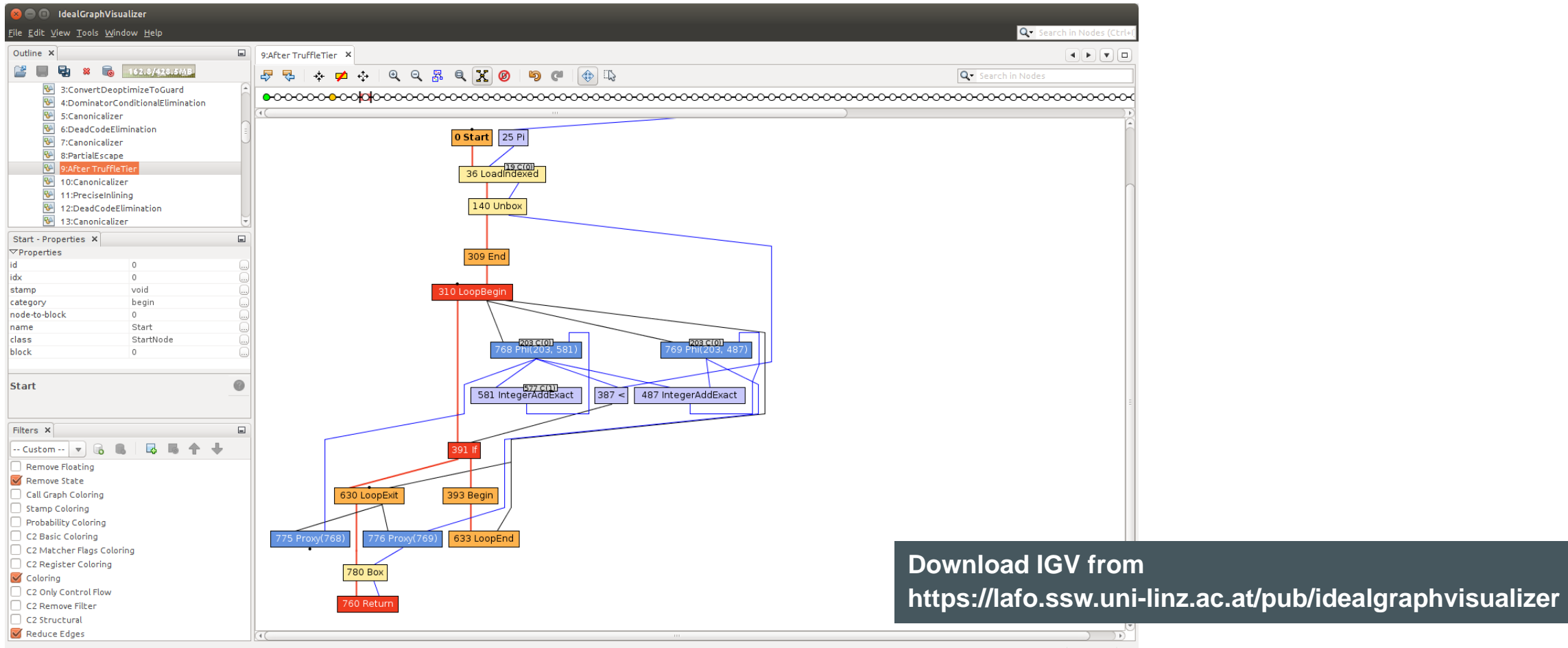

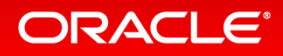

### Visualization Tools: IGV

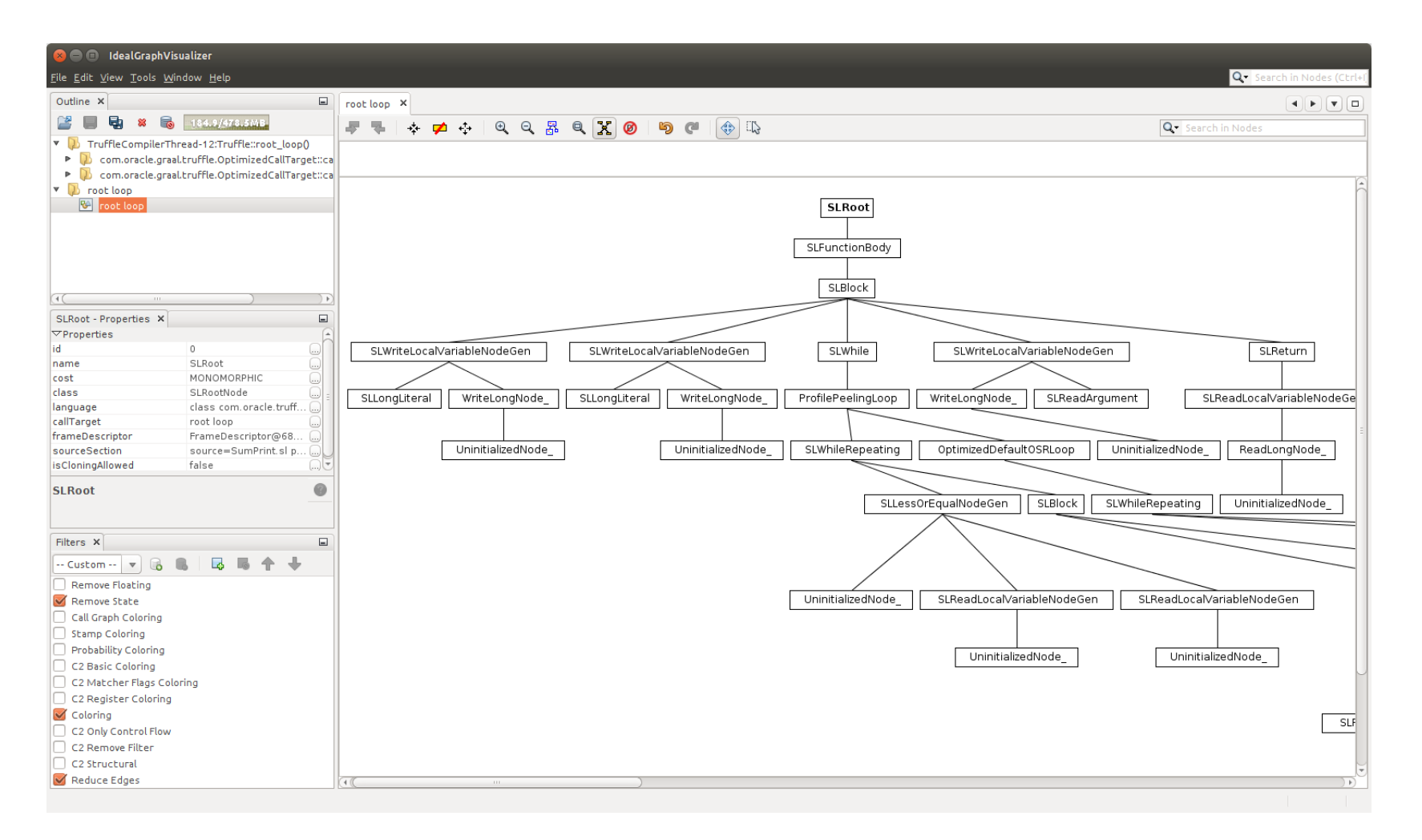

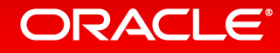

### Truffle Mindset

- Do not optimize interpreter performance
	- Only optimize compiled code performance
- Collect profiling information in interpreter
	- Yes, it makes the interpreter slower
	- But it makes your compiled code faster
- Do not specialize nodes in the parser, e.g., via static analysis
	- Trust the specialization at run time
- Keep node implementations small and simple
	- Split complex control flow into multiple nodes, use node rewriting
- Use final fields
	- Compiler can aggressively optimize them
	- Example: An if on a final field is optimized away by the compiler
	- Use profiles or @CompilationFinal if the Java final is too restrictive
- Use microbenchmarks to assess and track performance of specializations
	- Ensure and assert that you end up in the expected specialization

#### ORACLE<sup>®</sup>

### Truffle Mindset: Frames

- Use VirtualFrame, and ensure it does not escape
	- Graal must be able to inline all methods that get the VirtualFrame parameter
	- Call must be statically bound during compilation
	- Calls to static or private methods are always statically bound
	- Virtual calls and interface calls work if either
		- The receiver has a known exact type, e.g., comes from a final field
		- The method is not overridden in a subclass
- Important rules on passing around a VirtualFrame
	- Never assign it to a field
	- Never pass it to a recursive method
		- Graal cannot inline a call to a recursive method
- Use a MaterializedFrame if a VirtualFrame is too restrictive
	- But keep in mind that access is slower

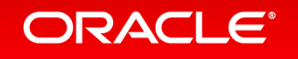

# Function Calls

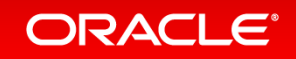

### Polymorphic Inline Caches

- Function lookups are expensive
	- At least in a real language, in SL lookups are only a few field loads
- Checking whether a function is the correct one is cheap
	- Always a single comparison
- Inline Cache
	- Cache the result of the previous lookup and check that it is still correct
- Polymorphic Inline Cache
	- Cache multiple previous lookups, up to a certain limit
- Inline cache miss needs to perform the slow lookup
- Implementation using tree specialization
	- Build chain of multiple cached functions

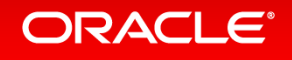

### Example: Simple Polymorphic Inline Cache

```
public abstract class ANode extends Node {
     public abstract Object execute(Object operand);
    @Specialization(limit = "3", guards = "operand == cachedOperand")
     protected Object doCached(AType operand, 
                     @Cached("operand") AType cachedOperand) {
         // implementation
         return cachedOperand;
 }
     @Specialization(contains = "doCached")
     protected Object doGeneric(AType operand) {
         // implementation
         return operand;
 }
}
```
**The cachedOperand is a compile time constant**

**Up to 3 compile time constants are cached**

**The generic case contains all cached cases, so the 4th unique value removes the cache chain**

**The operand is no longer a compile time constant**

#### **The @Cached annotation leads to a final field in the generated code**

**Compile time constants are usually the starting point for more constant folding**

#### **ORACLE**®

### **Example of cache with length 2** Polymorphic Inline Cache for Function Dispatch

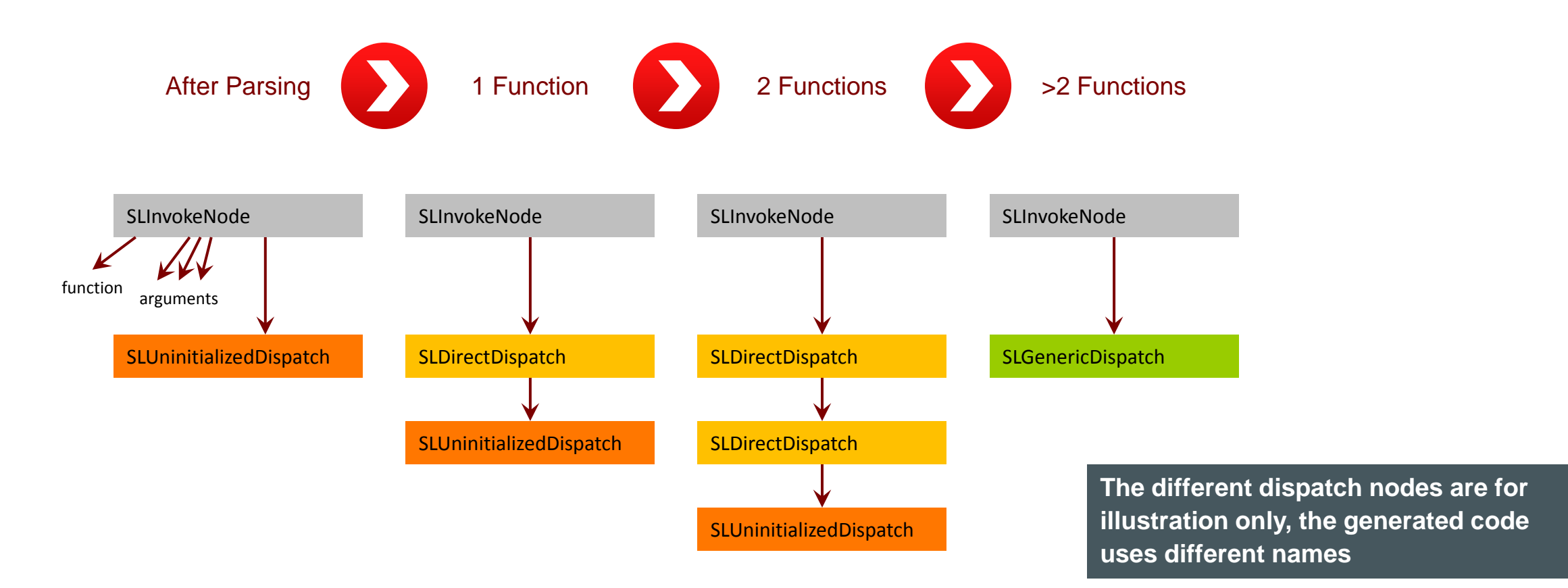

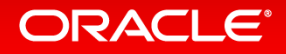
## Invoke Node

```
public final class SLInvokeNode extends SLExpressionNode {
  @Child private SLExpressionNode functionNode;
  @Children private final SLExpressionNode[] argumentNodes;
  @Child private SLDispatchNode dispatchNode;
  @ExplodeLoop
   public Object executeGeneric(VirtualFrame frame) {
     Object function = functionNode.executeGeneric(frame);
     Object[] argumentValues = new Object[argumentNodes.length];
   for (int i = 0; i < argumentNodes.length; i++) {
       argumentValues[i] = argumentNodes[i].executeGeneric(frame);
 }
     return dispatchNode.executeDispatch(frame, function, argumentValues);
 }
}
```
**Separation of concerns: this node evaluates the function and arguments only** 

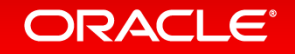

## Dispatch Node

```
public abstract class SLDispatchNode extends Node {
  public abstract Object executeDispatch(VirtualFrame frame, Object function, Object[] arguments);
 @Specialization(limit = "2", guards = "function == cachedFunction", 
                   assumptions = "cachedFunction.getCallTargetStable()")
  protected static Object doDirect(VirtualFrame frame, SLFunction function, Object[] arguments,
                   @Cached("function") SLFunction cachedFunction,
                   @Cached("create(cachedFunction.getCallTarget())") DirectCallNode callNode) {
     return callNode.call(frame, arguments);
   }
  @Specialization(contains = "doDirect")
  protected static Object doIndirect(VirtualFrame frame, SLFunction function, Object[] arguments,
                   @Cached("create()") IndirectCallNode callNode) {
     return callNode.call(frame, function.getCallTarget(), arguments);
 }
}
```
**Separation of concerns: this node builds the inline cache chain**

### ORACLE®

# Code Created from Guards and @Cached Parameters

### Code creating the doDirect inline cache (runs infrequently):

```
if (number of doDirect inline cache entries < 2) {
```

```
if (function instanceof SLFunction) {
```

```
cachedFunction = (SLFunction) function;
```

```
if (function == cachedFunction) {
```
callNode = DirectCallNode.create(cachedFunction.getCallTarget());

```
assumption1 = cachedFunction.getCallTargetStable();
```

```
if (assumption1.isValid()) {
```
*create and add new doDirect inline cache entry*

## Code checking the inline cache (runs frequently):

assumption1.check();

if (function instanceof SLFunction) {

if (function == cachedFunction)) {

callNode.call(frame, arguments);

**Code that is compiled to a no-op is marked strikethrough**

### **The inline cache check is only one comparison with a compile time constant**

**Partial evaluation can go across function boundary (function inlining) because callNode with its callTarget is final**

## ORACLE<sup>®</sup>

## Language Nodes vs. Truffle Framework Nodes

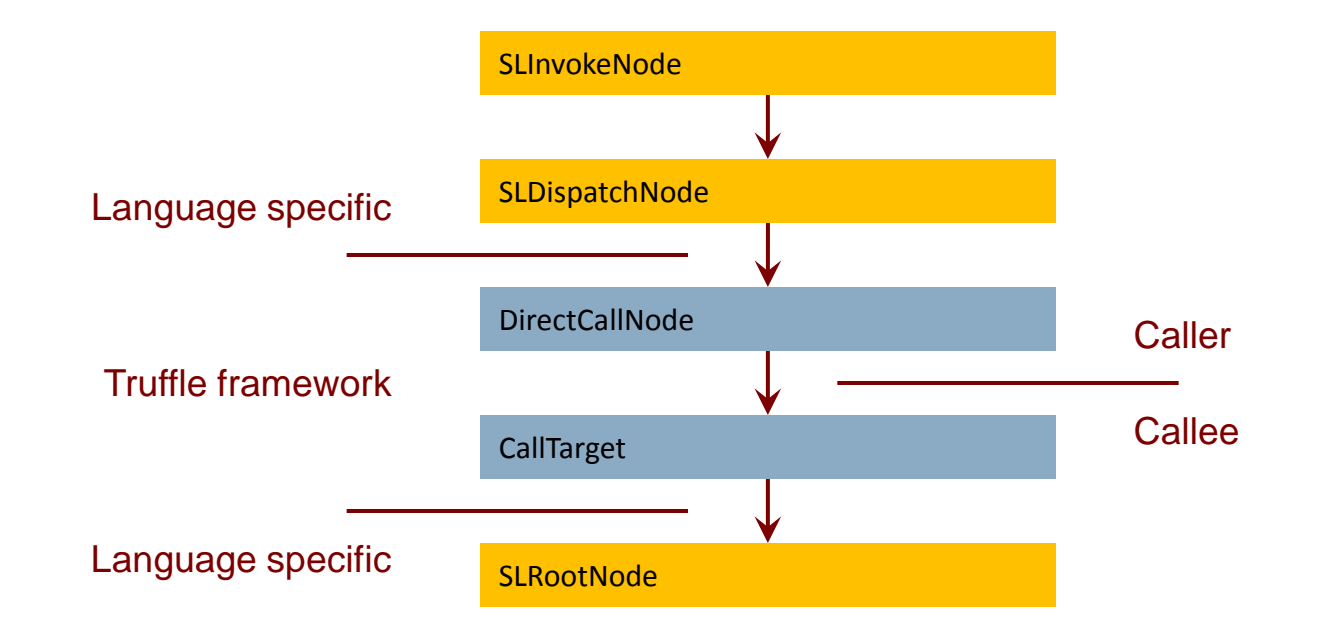

**Truffle framework code triggers compilation, function inlining, …**

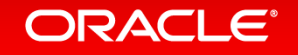

# Function Redefinition (1)

- Problem
	- In SL, functions can be redefined at any time
	- This invalidates optimized call dispatch, and function inlining
	- Checking for redefinition before each call would be a huge overhead
- Solution
	- Every SLFunction has an Assumption
	- Assumption is invalidated when the function is redefined
		- This invalidates optimized machine code
- Result
	- No overhead when calling a function

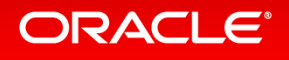

# Function Redefinition (2)

public abstract class SLDefineFunctionBuiltin extends SLBuiltinNode {

```
 @TruffleBoundary
  @Specialization
  public String defineFunction(String code) {
    Source source = Source.fromText(code, "[defineFunction]");
    getContext().getFunctionRegistry().register(Parser.parseSL(source));
    return code;
 }
```
**Why @TruffleBoundary? Inlining something as big as the parser would lead to code explosion**

**SL semantics: Functions can be defined and redefined at any time**

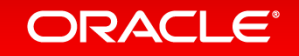

}

# Function Redefinition (3)

```
public final class SLFunction {
  private final String name;
  private RootCallTarget callTarget;
   private Assumption callTargetStable;
   protected SLFunction(String name) {
    this.name = name;
    this.callTarget = Truffle.getRuntime().createCallTarget(new SLUndefinedFunctionRootNode(name));
    this.callTargetStable = Truffle.getRuntime().createAssumption(name);
   }
   protected void setCallTarget(RootCallTarget callTarget) {
     this.callTarget = callTarget;
    this.callTargetStable.invalidate();
    this.callTargetStable = Truffle.getRuntime().createAssumption(name);
  }
```
} **The utility class CyclicAssumption simplifies this code**

## Function Arguments

- Function arguments are not type-specialized
	- Passed in Object[] array
- Function prologue writes them to local variables
	- SLReadArgumentNode in the function prologue
	- Local variable accesses are type-specialized, so only one unboxing

```
Example SL code:
```

```
function add(a, b) {
   return a + b;
}
function main() {
  add(2, 3);}
```
### Specialized AST for function add():

```
SLRootNode
   bodyNode = SLFunctionBodyNode
     bodyNode = SLBlockNode
       bodyNodes[0] = SLWriteLocalVariableNode<writeLong>(name = "a")
        valueNode = SLReadArgumentNode(intdex = 0) bodyNodes[1] = SLWriteLocalVariableNode<writeLong>(name = "b")
         valueNode = SLReadArgumentNode(index = 1)
       bodyNodes[2] = SLReturnNode
        valueNode = SLAddNode<addLong>
           leftNode = SLReadLocalVariableNode<readLong>(name = "a")
           rightNode = SLReadLocalVariableNode<readLong>(name = "b")
```
# Function Inlining vs. Function Splitting

- Function inlining is one of the most important optimizations
	- Replace a call with a copy of the callee
- Function inlining in Truffle operates on the AST level
	- Partial evaluation does not stop at DirectCallNode, but continues into next CallTarget
	- All later optimizations see the big combined tree, without further work
- Function splitting creates a new, uninitialized copy of an AST
	- Specialization in the context of a particular caller
	- Useful to avoid polymorphic specializations and to keep polymorphic inline caches shorter
	- Function inlining can inline a better specialized AST
	- Result: context sensitive profiling information
- Function inlining and function splitting are language independent
	- The Truffle framework is doing it automatically for you

## **ORACLE**

## Compilation with Inlined Function

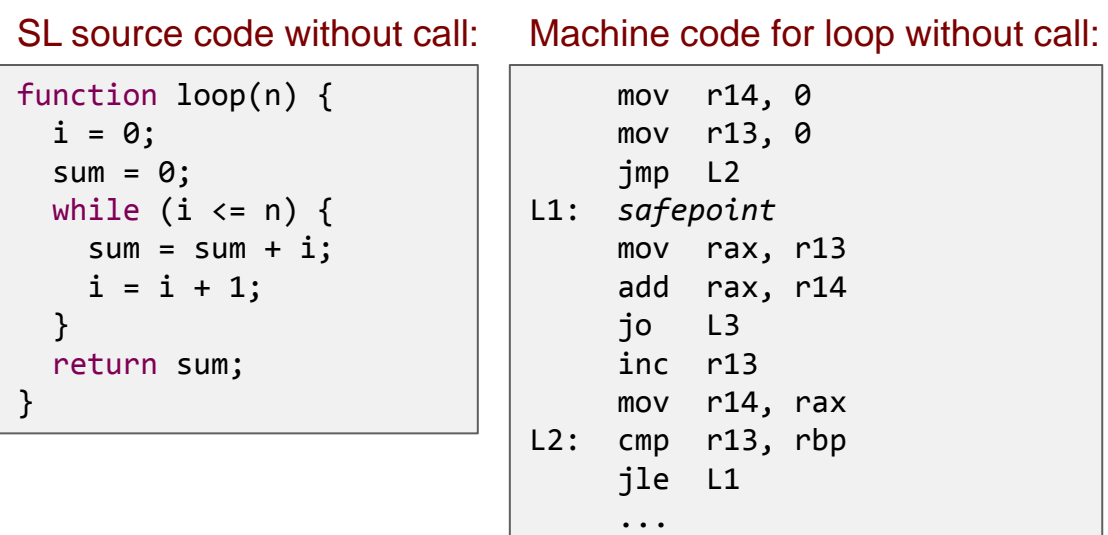

L3: call *transferToInterpreter*

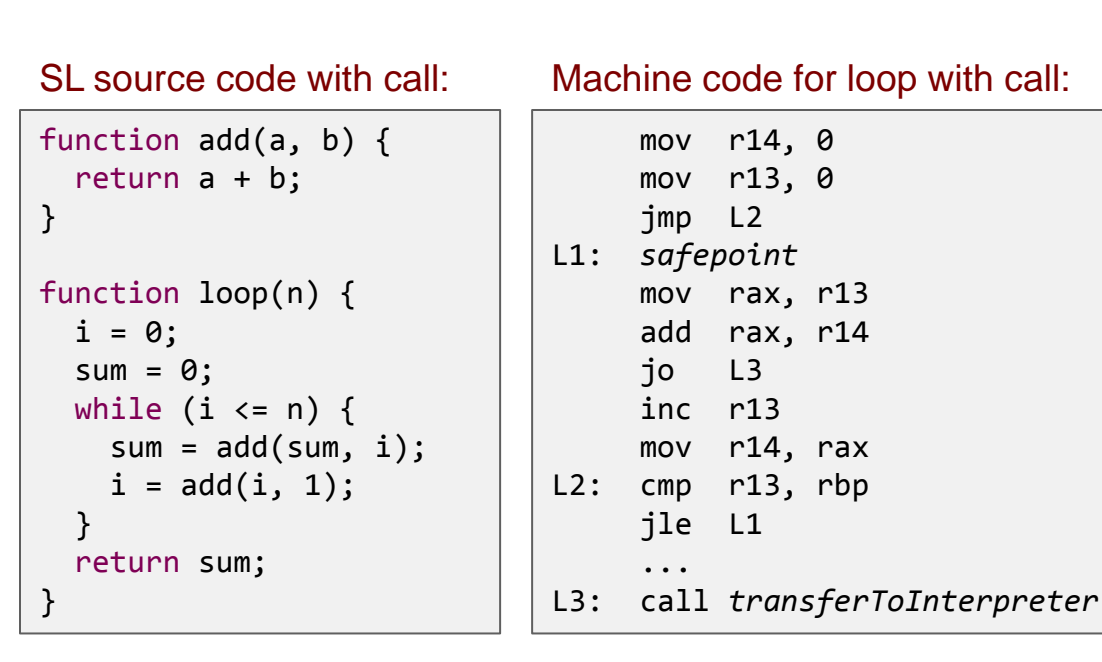

### **Truffle gives you function inlining for free!**

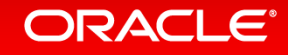

# Objects

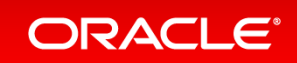

# **Objects**

- Most dynamic languages have a flexible object model
	- Objects are key-value stores
	- Add new properties
	- Change the type of properties
	- But the detailed semantics vary greatly between languages
- Truffle API provides a high-performance, but still customizable object model
	- Single-object storage for objects with few properties
	- Extension arrays for objects with many properties
	- Type specialization, unboxed storage of primitive types
	- Shapes (hidden classes) describe the location of properties

## ORACI E

# Object API Classes

- Layout: one singleton per language that defines basic properties
- ObjectType: one singleton of a language-specific subclass
- Shape: a list of properties
	- Immutable: adding or deleting a property yields a new Shape
	- Identical series of property additions and deletions yield the same Shape
	- Shape can be invalidated, i.e., superseded by a new Shape with a better storage layout
- Property: mapping from a name to a storage location
- Location: immutable typed storage location
- DynamicObject: storage of the actual data – Many DynamicObject instances share the same layout described by a Shape

## ORACI E

## Object Allocation

```
public final class SLContext extends ExecutionContext {
   private static final Layout LAYOUT = Layout.createLayout();
   private final Shape emptyShape = LAYOUT.createShape(SLObjectType.SINGLETON);
   public DynamicObject createObject() {
     return emptyShape.newInstance();
   }
   public static boolean isSLObject(TruffleObject value) {
     return LAYOUT.getType().isInstance(value) 
         && LAYOUT.getType().cast(value).getShape().getObjectType() == SLObjectType.SINGLETON;
 }
}
```
public final class SLObjectType extends ObjectType { public static final ObjectType SINGLETON = new SLObjectType(); }

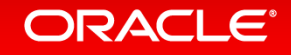

## Object Layout Transitions (1)

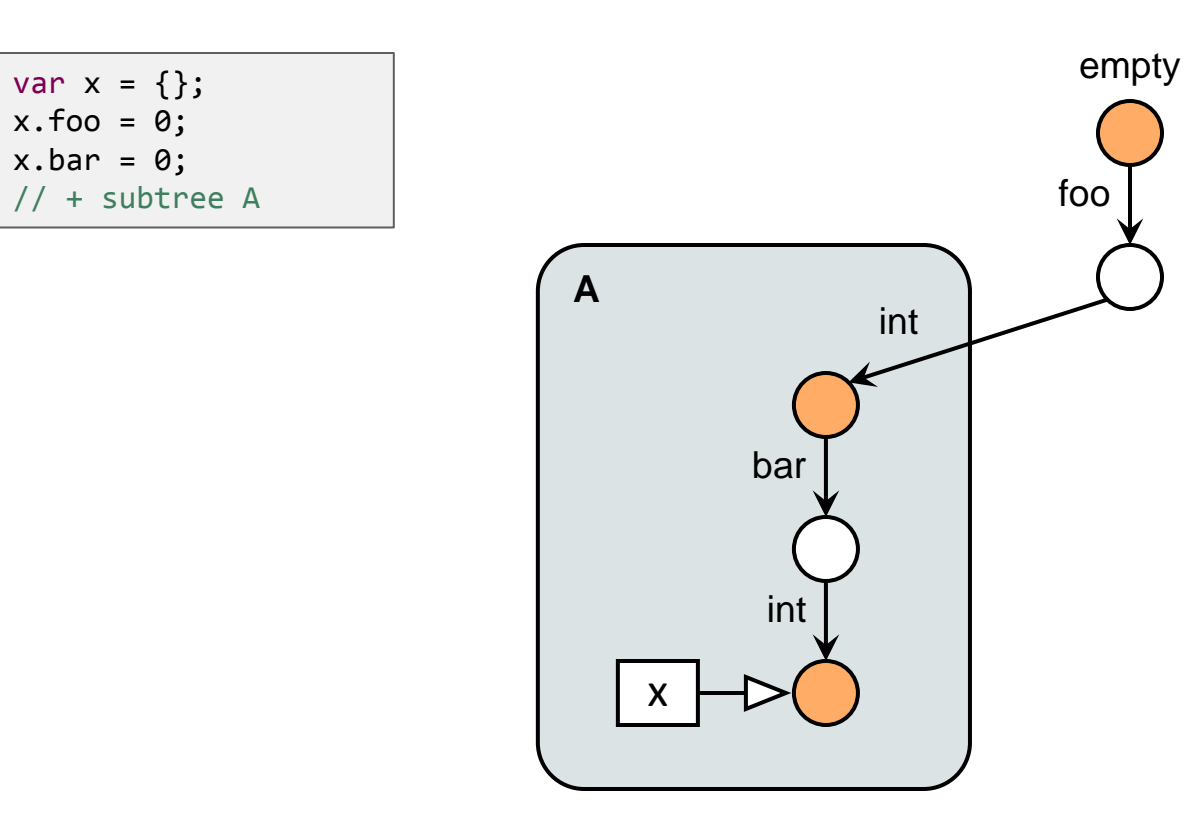

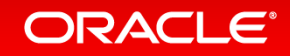

## Object Layout Transitions (2)

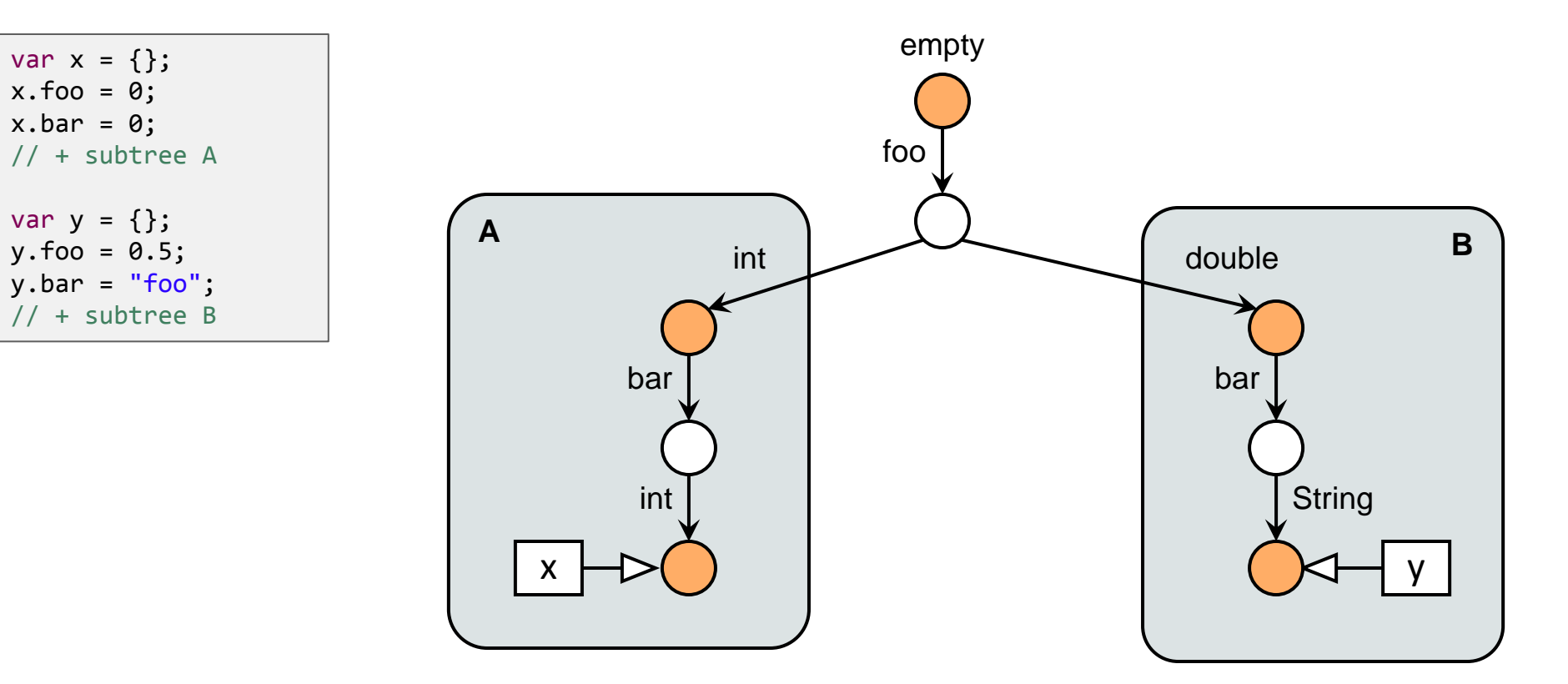

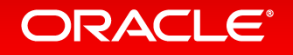

## Object Layout Transitions (3)

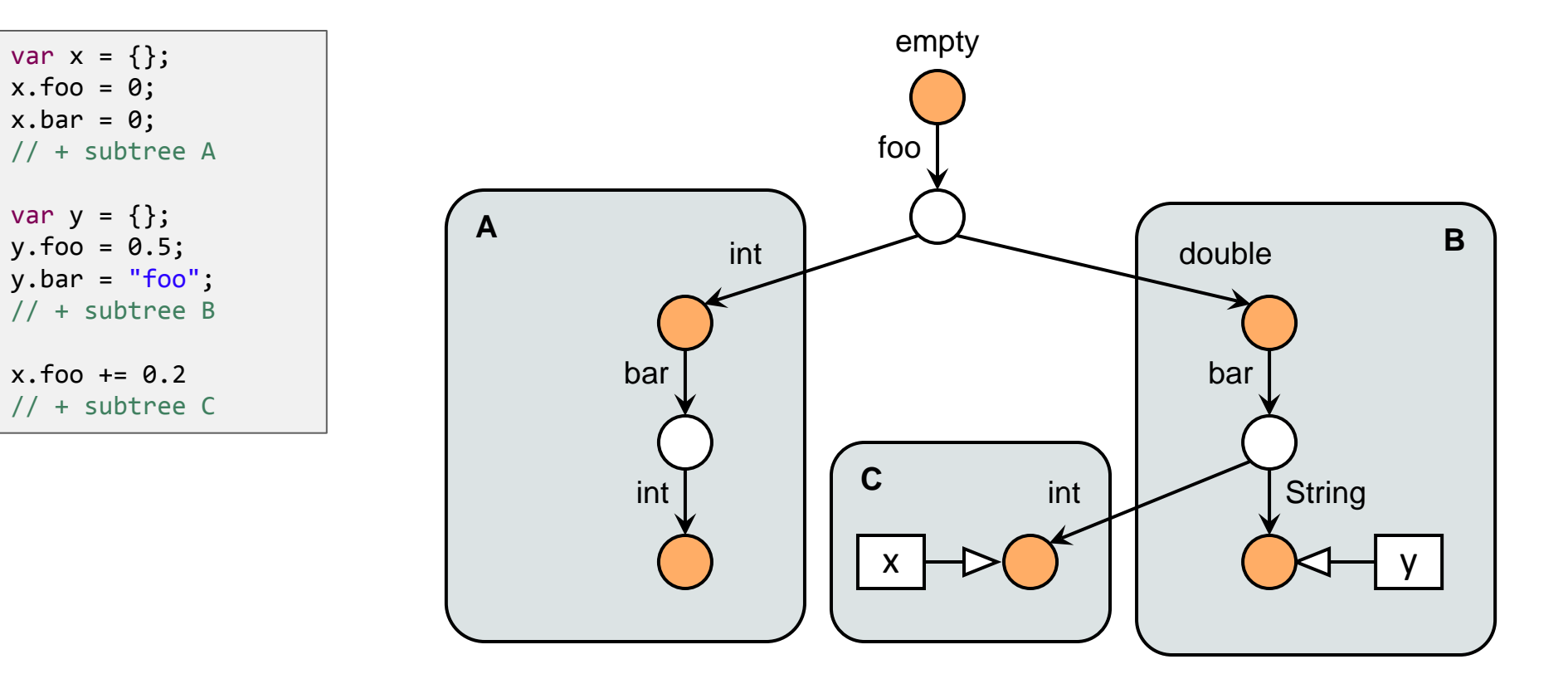

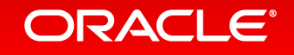

## More Details on Object Layout **http://dx.doi.org/10.1145/2647508.2647517**

## An Object Storage Model for the Truffle **Language Implementation Framework**

Chris Seaton<sup>†</sup> Andreas  $W\ddot{o}B^*$ Christian Wirth<sup>T</sup> Daniele Bonetta<sup>T</sup> Christian Humer<sup>\*</sup> Hanspeter Mössenböck<sup>\*</sup>

 $\begin{bmatrix} 1 \end{bmatrix}$  Oracle Labs <sup>\*</sup>Institute for System Software, Johannes Kepler University Linz, Austria {woess, christian.humer, moessenboeck}@ssw.jku.at {christian.wirth, daniele.bonetta, chris.seaton}@oracle.com

#### **Abstract**

Truffle is a Java-based framework for developing high-performance language runtimes. Language implementers aiming at developing new runtimes have to design all the runtime mechanisms for managing dynamically typed objects from scratch. This not only leads to potential code duplication, but also impacts the actual time needed to develop a fully-fledged runtime.

In this paper we address this issue by introducing a common object storage model (OSM) for Truffle that can be used by language implementers to develop new runtimes. The OSM is generic, language-agnostic, and portable, as it can be used to implement

eral Truffle-based implementations for dynamic languages exist, including JavaScript, Ruby, Python, Smalltalk, and R. All of the existing implementations offer very competitive performance when compared to other state-of-the-art implementations, and have the notable characteristics of being developed in pure Java (in contrast to native runtimes that are usually written in  $C/C++$ ).

To further sustain and widen the adoption of Truffle as a common Java-based platform for language implementation, Truffle offers a number of shared APIs that language implementers can use to optimize the AST interpreter in order to produce even more optimized machine code. In order to obtain high performance, however,

### ORACLE®

# Polymorphic Inline Cache in SLReadPropertyCacheNode

```
@Specialization(limit = "CACHE_LIMIT",
                 guards = {"namesEqual(cachedName, name)", "shapeCheck(shape, receiver)"},
                 assumptions = {"shape.getValidAssumption()"})
protected static Object readCached(DynamicObject receiver, Object name,
                 @Cached("name") Object cachedName,
                 @Cached("lookupShape(receiver)") Shape shape,
                 @Cached("lookupLocation(shape, name)") Location location) {
     return location.get(receiver, shape);
}
@TruffleBoundary
@Specialization(contains = {"readCached"}, 
                 guards = {"isValidSLObject(receiver)"})
protected static Object readUncached(DynamicObject receiver, Object name) {
   Object result = receiver.get(name);
 if (result == null) {
     throw SLUndefinedNameException.undefinedProperty(name);
 }
   return result;
}
                                                                  @Fallback
                                                                  protected static Object updateShape(Object r, Object name) {
                                                                     CompilerDirectives.transferToInterpreter();
                                                                     if (!(r instanceof DynamicObject)) {
                                                                       throw SLUndefinedNameException.undefinedProperty(name);
                                                                   }
                                                                     DynamicObject receiver = (DynamicObject) r;
                                                                     receiver.updateShape();
                                                                     return readUncached(receiver, name);
                                                                  }
```
## ORACLE<sup>®</sup>

# Polymorphic Inline Cache in SLReadPropertyCacheNode

- Initialization of the inline cache entry (executed infrequently)
	- Lookup the shape of the object
	- Lookup the property name in the shape
	- Lookup the location of the property
	- Values cached in compilation final fields: name, shape, and location
- Execution of the inline cache entry (executed frequently)
	- Check that the name matches the cached name
	- Lookup the shape of the object and check that it matches the cached shape
	- Use the cached location for the read access
		- Efficient machine code because offset and type are compile time constants
- Uncached lookup (when the inline cache size exceeds the limit)
	- Expensive property lookup for every read access
- Fallback
	- Update the object to a new layout when the shape has been invalidated

# Polymorphic Inline Cache for Property Writes

- Two different inline cache cases
	- Write a property that does exist
		- No shape transition necessary
		- Guard checks that the type of the new value is the expected constant type
		- Write the new value to a constant location with a constant type
	- Write a property that does not exist
		- Shape transition necessary
		- Both the old and the new shape are @Cached values
		- Write the new constant shape
		- Write the new value to a constant location with a constant type
- Uncached write and Fallback similar to property read

## ORACLE<sup>®</sup>

## Compilation with Object Allocation

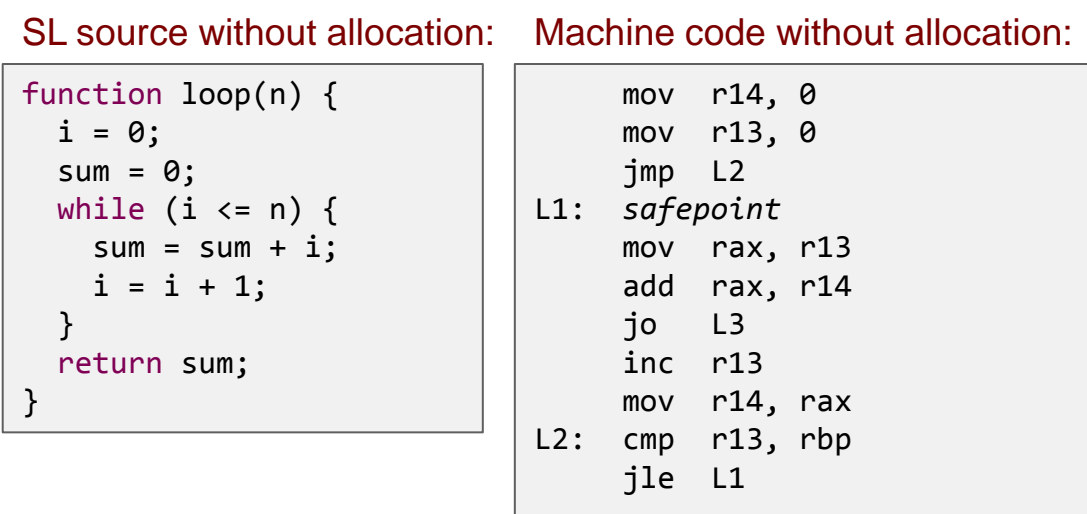

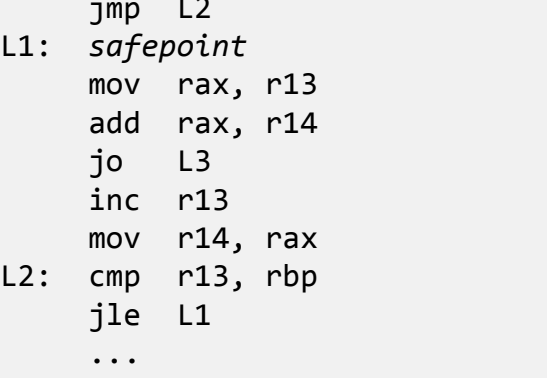

L3: call *transferToInterpreter*

```
function loop(n) {
  o = new();0.\,i = 0;o.sum = 0;while (o.i \le n) {
    o.sum = o.sum + o.i;0.\text{i} = 0.\text{i} + 1; } 
   return o.sum; 
}
```
SL source with allocation: Machine code with allocation:

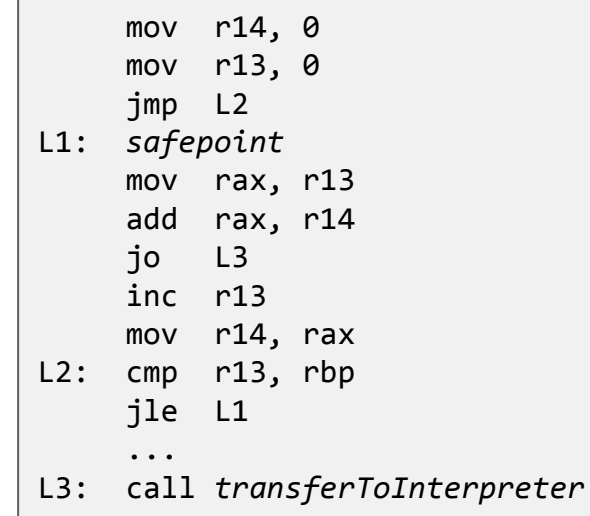

**Truffle gives you escape analysis for free!**

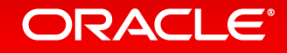

# Stack Walking and Frame Introspection

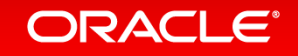

# Stack Walking Requirements

- Requirements
	- Visit all guest language stack frames
		- Abstract over interpreted and compiled frames
	- Allow access to frames down the stack
		- Read and write access is necessary for some languages
	- No performance overhead
		- No overhead in compiled methods as long as frame access is not used
		- No manual linking of stack frames
		- No heap-based stack frames
- Solution in Truffle
	- Stack walking is performed by Java VM
	- Truffle runtime exposes the Java VM stack walking via clean API
	- Truffle runtime abstracts over interpreted and compiled frames
	- Transfer to interpreter used for write access of frames down the stack

## ORACLE<sup>®</sup>

# Stack Walking

```
public abstract class SLStackTraceBuiltin extends SLBuiltinNode {
  @TruffleBoundary
   private static String createStackTrace() {
     StringBuilder str = new StringBuilder();
    Truffle.getRuntime().iterateFrames(frameInstance -> {
      dumpFrame(str, frameInstance.getCallTarget(), frameInstance.getFrame(FrameAccess.READ_ONLY, true));
      return null;
    });
     return str.toString();
   }
   private static void dumpFrame(StringBuilder str, CallTarget callTarget, Frame frame) {
    if (str.length() > 0) { str.append("\n"); }
     str.append("Frame: ").append(((RootCallTarget) callTarget).getRootNode().toString());
     FrameDescriptor frameDescriptor = frame.getFrameDescriptor();
    for (FrameSlot s : frameDescriptor.getSlots()) {
       str.append(", ").append(s.getIdentifier()).append("=").append(frame.getValue(s));
 }
 }
}
                                                                   TruffleRuntime provides stack walking
                                                                   FrameInstance is a handle to a guest language frame
```
### **ORACLE®**

## Stack Frame Access

```
public interface FrameInstance {
   public static enum FrameAccess {
     NONE,
     READ_ONLY,
     READ_WRITE,
     MATERIALIZE
   }
   Frame getFrame(FrameAccess access, boolean slowPath);
  CallTarget getCallTarget();
}
```
**The more access you request, the slower it is: Write access requires transfer to interpreter**

**Access to the Frame and the CallTarget gives you full access to your guest language's data structures and the AST of the method**

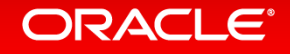

# Polyglot

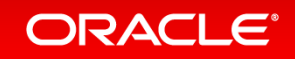

## Language Registration

```
public final class SLMain {
   public static void main(String[] args) throws IOException {
    System.out.println("== running on " + Truffle.getRuntime().getName());
     PolyglotEngine engine = PolyglotEngine.newBuilder().build();
   Source source = Source.fromFileName(args[0]);
   Value result = engine.eval(source);
 }
}
                                                                   PolyglotEngine is the entry point to execute source code 
                                                                   Language implementation lookup is via mime type
```

```
\emptysetTruffleLanguage.Registration(name = "SL", version = "0.12", mimeType = SLLanguage.MIME TYPE)
public final class SLLanguage extends TruffleLanguage<SLContext> {
     public static final String MIME_TYPE = "application/x-sl";
     public static final SLLanguage INSTANCE = new SLLanguage();
     @Override
     protected SLContext createContext(Env env) { ... }
     @Override
    protected CallTarget parse(Source source, Node node, String... argumentNames) throws IOException { ... }
```
## ORACLE®

# The Polyglot Diamond

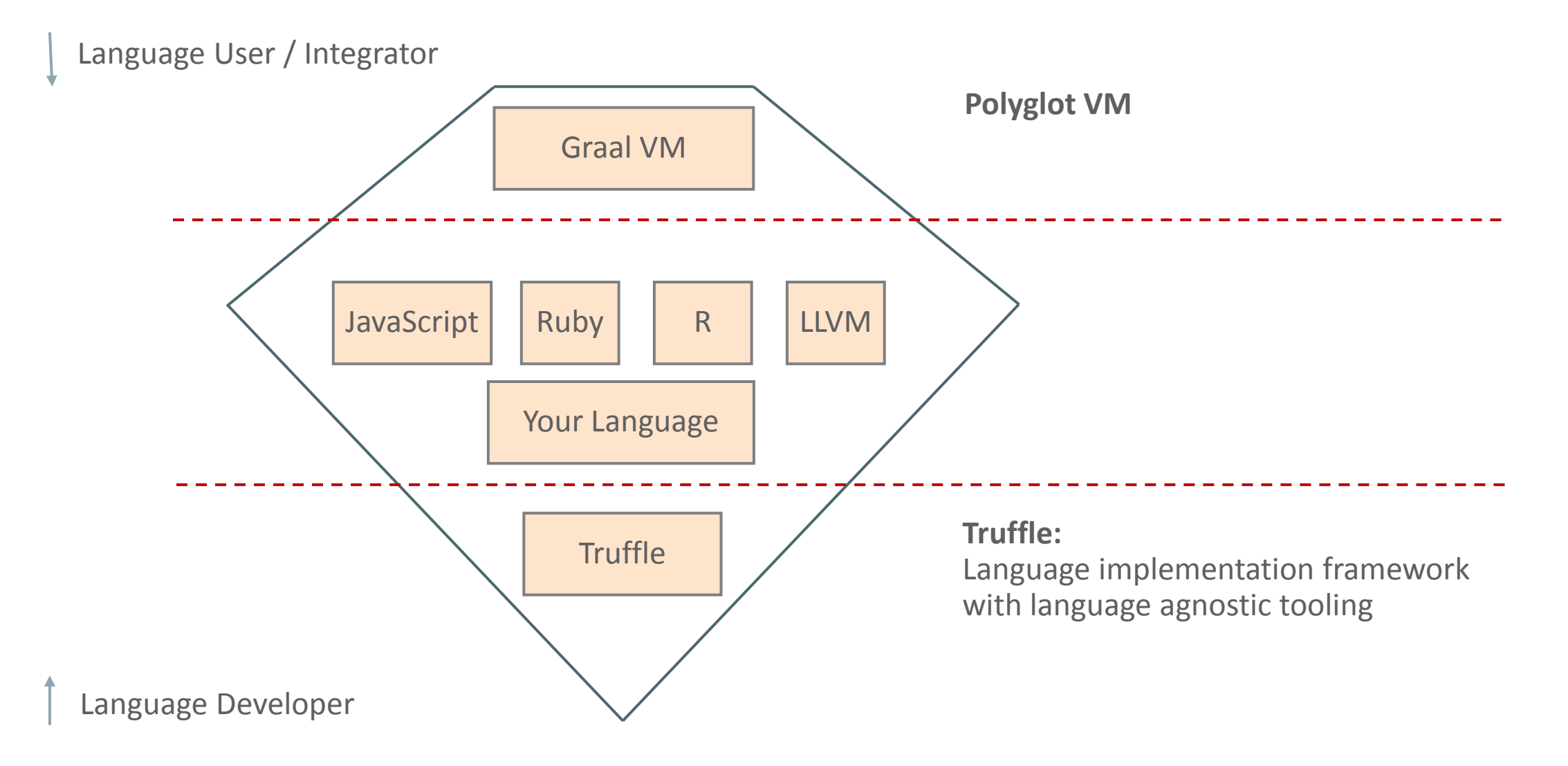

## ORACLE<sup>®</sup>

## Graal VM Multi-Language Shell

### Add a vector of numbers using three languages:

### Ruby>

```
def rubyadd(a, b)
  a + b;
end
Truffle::Interop.export_method(:rubyadd);
```
### JS>

```
rubyadd = Interop.import("rubyadd")
function jssum(v) {
  var sum = 0;
  for (var i = 0; i \lt v.length; i++) {
     sum = Interop.execute(rubyadd, sum, v[i]);
   }
   return sum;
```
#### } Interop.export("jssum", jssum)

### R>

```
v \leftarrow runif(1e8);jssum <- .fastr.interop.import("jssum")
jssum(NULL, v)
```
**Shell is part of Graal VM download Start bin/graalvm Explicit export and import of symbols (methods)**

## **ORACLE®**

# High-Performance Language Interoperability (1)

### var  $a = obj.value;$

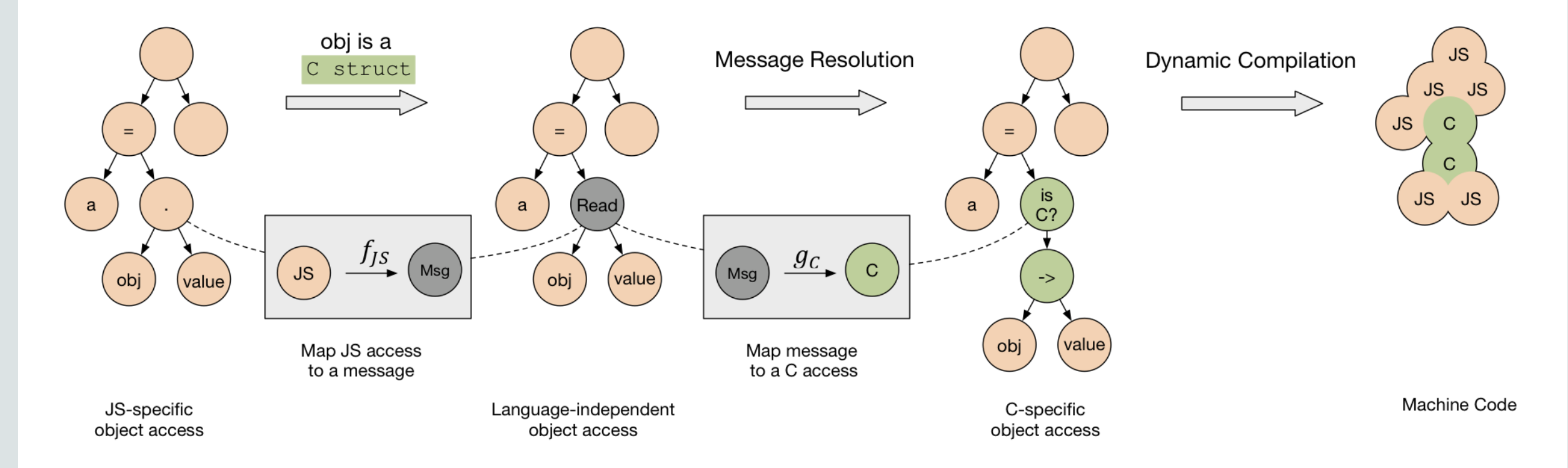

ORACLE<sup>®</sup>

# High-Performance Language Interoperability (2)

var  $a = obj.value;$ 

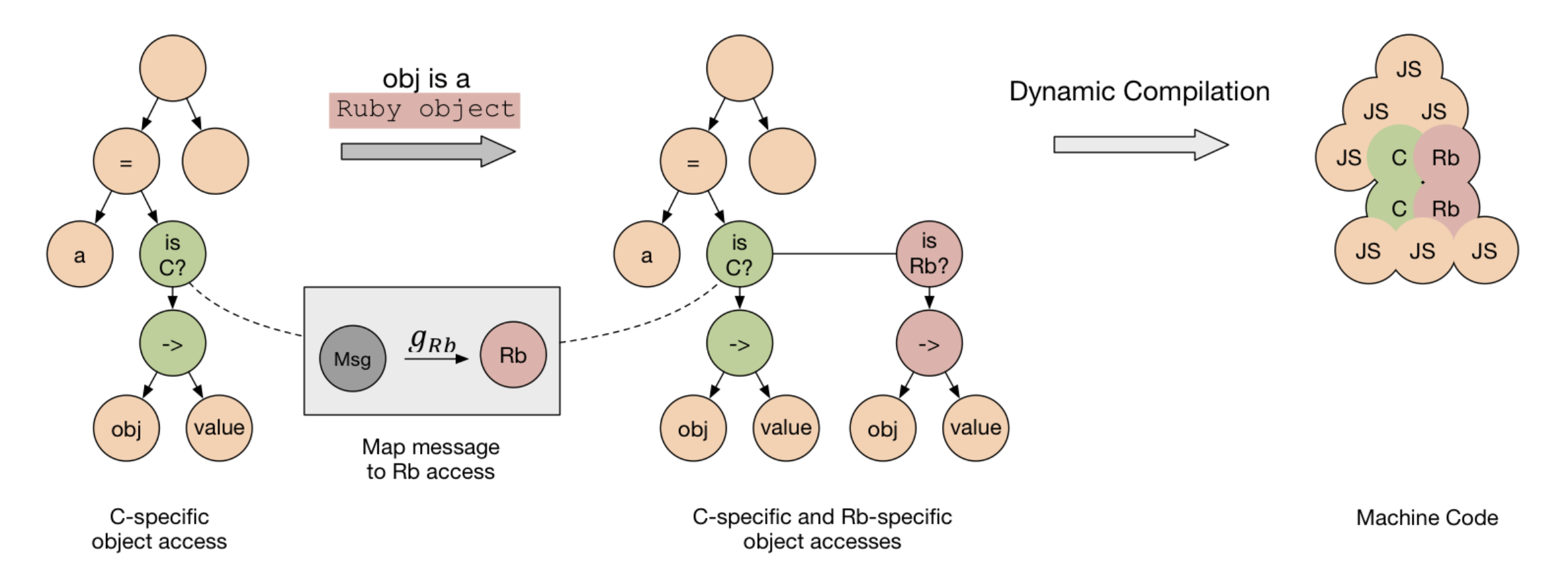

## More Details on Language Integration **http://dx.doi.org/10.1145/2816707.2816714**

## **High-Performance Cross-Language** Interoperability in a Multi-language Runtime

**Matthias Grimmer** Johannes Kepler University Linz, Austria matthias.grimmer@jku.at

**Chris** Seaton Oracle Labs, United Kingdom

chris.seaton@oracle.com

**Roland Schatz** 

Oracle Labs, Austria roland.schatz@oracle.com

**Thomas Würthinger** Oracle Labs, Switzerland thomas.wuerthinger@oracle.com

Hanspeter Mössenböck Johannes Kepler University Linz, Austria

hanspeter.moessenboeck@jku.at

#### **Abstract**

Programmers combine different programming languages because it allows them to use the most suitable language for a given problem, to gradually migrate existing projects from one language to another, or to reuse existing source code.

**Categories and Subject Descriptors** D.3.4 [Programming] Languages]: Processors—Run-time environments, Code generation, Interpreters, Compilers, Optimization

Keywords cross-language; language interoperability; virtual machine: optimization: language implementation

## ORACLE®

## Cross-Language Method Dispatch

```
public abstract class SLDispatchNode extends Node {
  @Specialization(guards = "isForeignFunction(function)")
  protected static Object doForeign(VirtualFrame frame, TruffleObject function, Object[] arguments,
                   @Cached("createCrossLanguageCallNode(arguments)") Node crossLanguageCallNode,
                   @Cached("createToSLTypeNode()") SLForeignToSLTypeNode toSLTypeNode) {
    try {
      Object res = ForeignAccess.sendExecute(crossLanguageCallNode, frame, function, arguments);
      return toSLTypeNode.executeConvert(frame, res);
    } catch (ArityException | UnsupportedTypeException | UnsupportedMessageException e) {
       throw SLUndefinedNameException.undefinedFunction(function);
 }
 }
  protected static boolean isForeignFunction(TruffleObject function) {
       return !(function instanceof SLFunction);
   }
  protected static Node createCrossLanguageCallNode(Object[] arguments) {
     return Message.createExecute(arguments.length).createNode();
   }
  protected static SLForeignToSLTypeNode createToSLTypeNode() {
     return SLForeignToSLTypeNodeGen.create();
 }
}
```
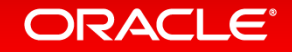

## Compilation Across Language Boundaries

### Mixed SL and Ruby source code:

```
function main() {
   eval("application/x-ruby", 
       "def add(a, b) a + b; end;");
   eval("application/x-ruby", 
        "Truffle::Interop.export_method(:add);");
   ... 
} 
function loop(n) {
  add = import("add");
  i = 0;sum = 0;while (i \le n) {
    sum = add(sum, i);i = add(i, 1); } 
   return sum; 
}
```
### Machine code for loop:

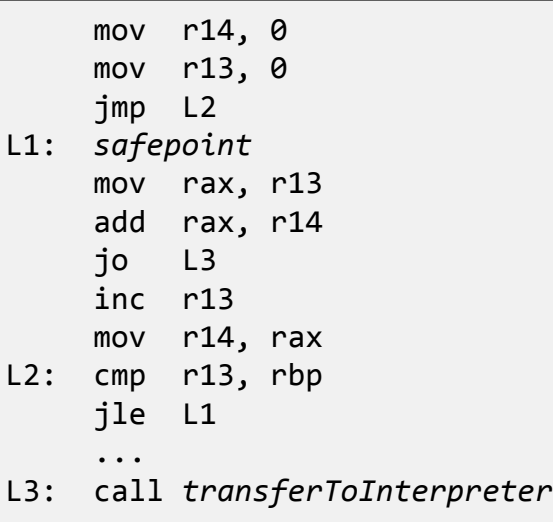

### **Truffle gives you language interop for free!**

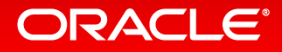

Polyglot Example: Mixing Ruby and JavaScript

 $14 + 2$ 

# $ExecJS$ .  $eval('14 + 2')$

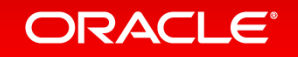
\$ ruby ../benchmark.rb Warming up --------------ruby 136.694k i/100ms js 307.000 i/100ms ruby 128.815k i/100ms js 319.000 i/100ms ruby 130.160k i/100ms js 343.000 i/100ms Calculating ---------ruby 12.031M  $(\pm 7.3\%)$  i/s - 59.743M js 3.350k ( $\pm$  9.9%) i/s - 16.807k ruby 11.731M (± 8.1%) i/s - 58.182M js 3.251k  $(\pm 12.5\%)$  i/s - 16.121k ruby 11.638M ( $\pm$  8.0%) i/s - 57.791M js 3.397k ( $\pm$  9.0%) i/s - 17.150k

Comparison:

ruby: 11637704.4 i/s  $js: 3396.9 i/s - 3426.02x slower$  \$ jt run --graal --js -I ~/.rbenv/versions/2.3.0/lib/ruby/gems/2.3.0/gems/benchmark-ips-2.5.0/lib -I ~/ \$ JAVACMD=/Users/chrisseaton/Documents/graal/graal-workspace/jvmci/jdk1.8.0\_74/product/bin/java /Users/ 

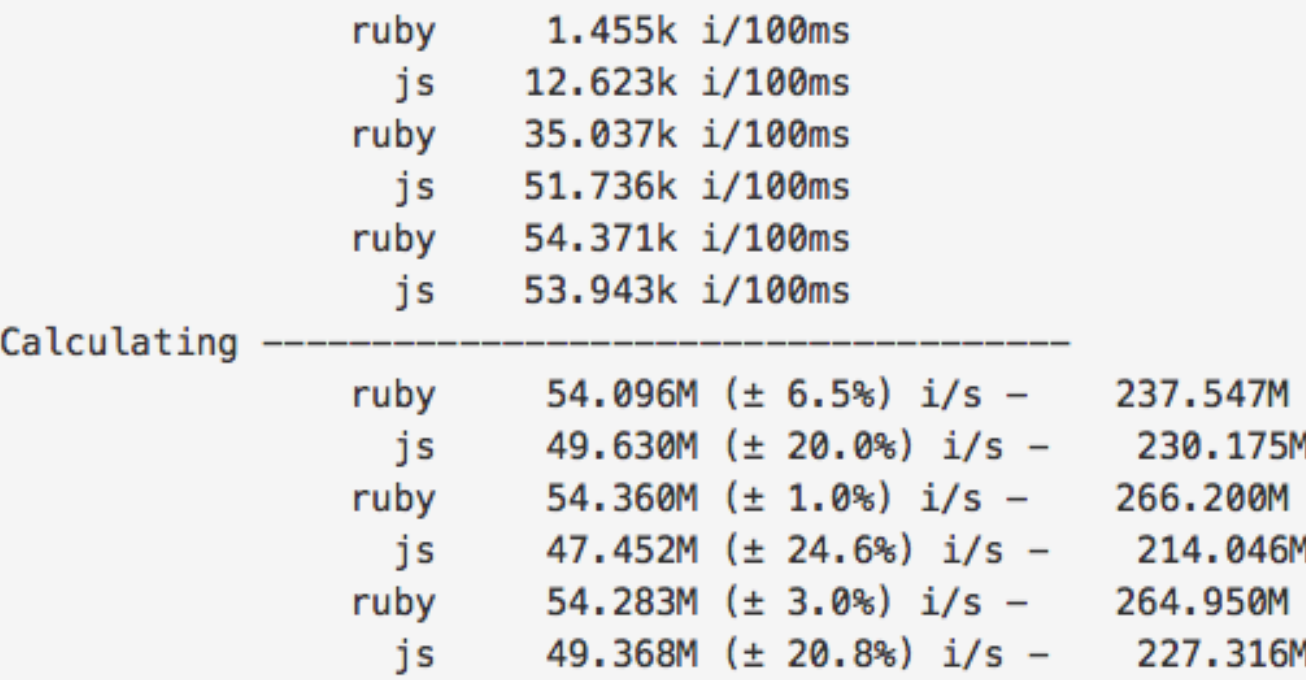

Comparison:

ruby: 54282673.0 i/s js: 49368107.5 i/s - same-ish: difference falls within error

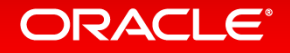

# Tools

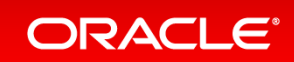

### Tools: We Don't Have It All **(Especially for Debuggers)**

- Difficult to build
	- Platform specific
	- Violate system abstractions
	- Limited access to execution state
- Productivity tradeoffs for programmers
	- Performance disabled optimizations
	- Functionality inhibited language features
	- Complexity language implementation requirements
	- Inconvenience nonstandard context (debug flags)

### Tools: We Can Have It All

- Build tool support into the Truffle API
	- High-performance implementation
	- Many languages: any Truffle language can be tool-ready with minimal effort
	- Reduced implementation effort
- Generalized *instrumentation* support
	- Access to execution state & events
	- 2. Minimal runtime overhead
	- 3. Reduced implementation effort (for languages *and* tools)

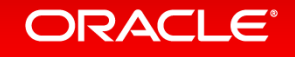

## Implementation Effort: Language Implementors

- Treat AST syntax nodes specially
	- Precise source attribution
	- Enable probing
	- Ensure stability
- Add default tags, e.g., Statement, Call, ...
	- Sufficient for many tools
	- Can be extended, adjusted, or replaced dynamically by other tools
- Implement debugging support methods, e.g.
	- Eval a string in context of any stack frame
	- Display language-specific values, method names, …
- More to be added to support new tools & services

### "Mark Up" Important AST Nodes for Instrumentation

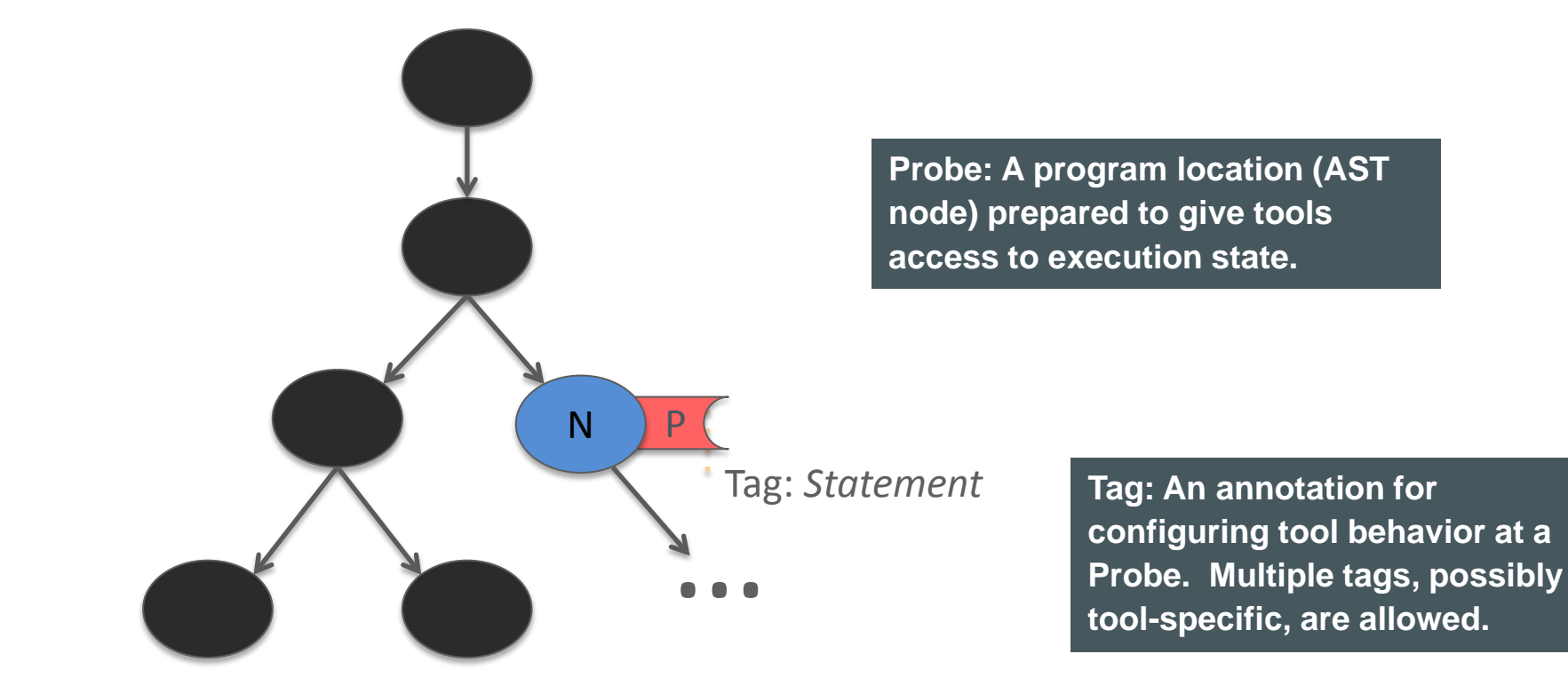

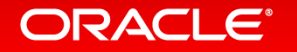

### Access to Execution Events

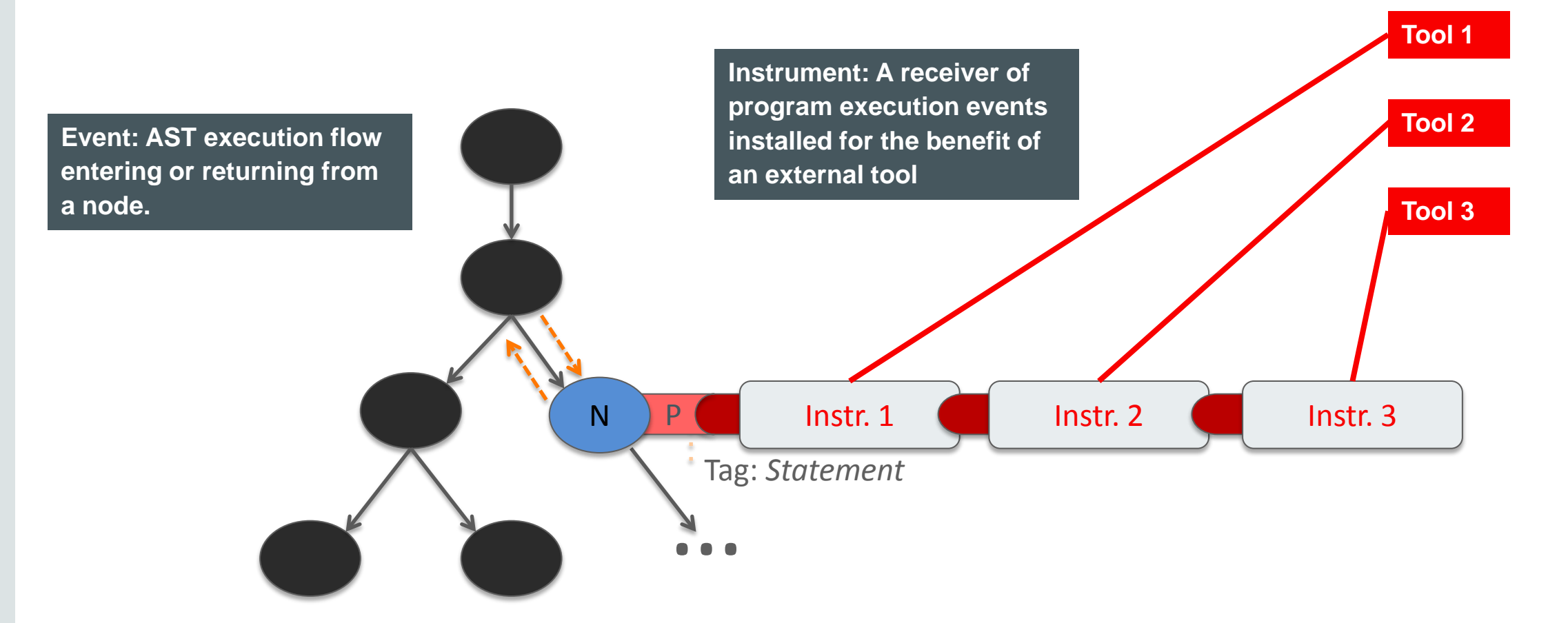

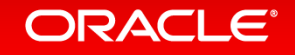

### Implementation: Nodes

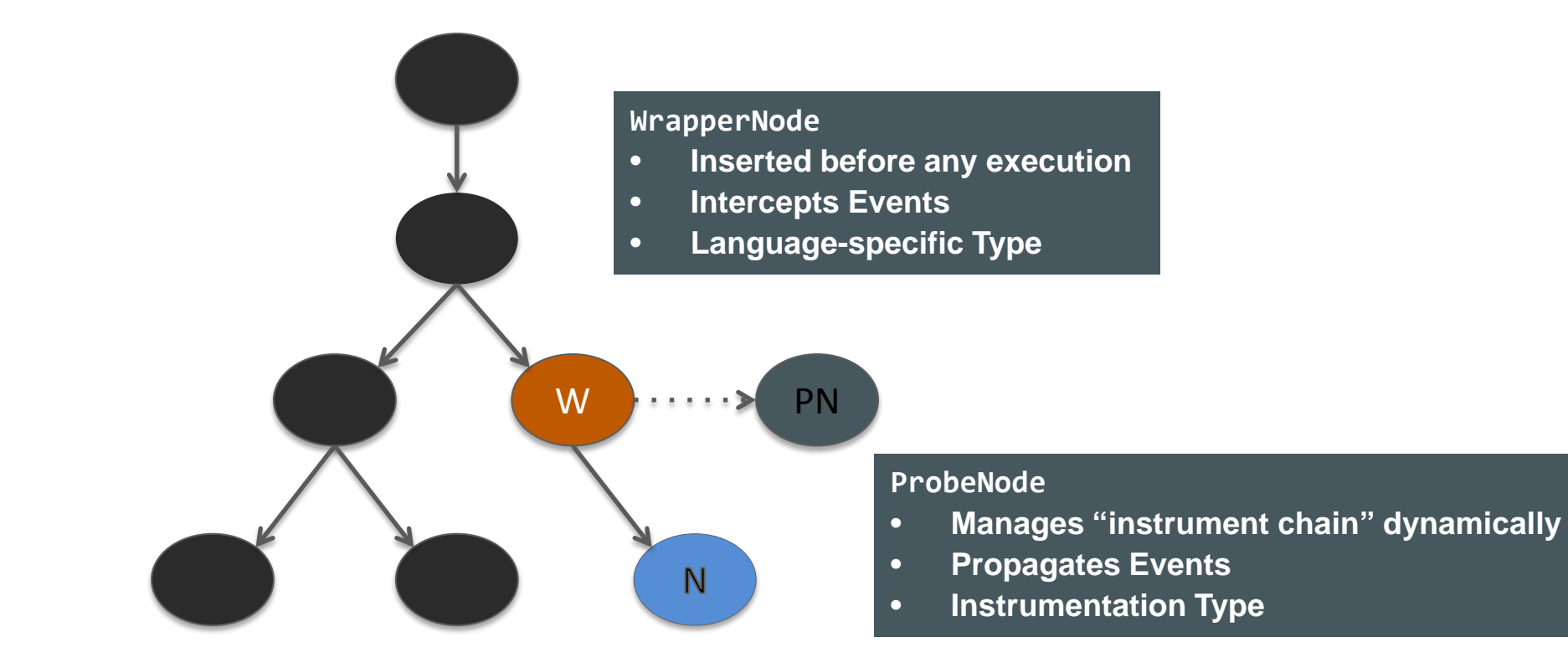

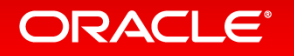

### More Details on Instrumentation and Debugging **http://dx.doi.org/10.1145/2843915.2843917**

### Building Debuggers and Other Tools: We Can "Have it All"

**Position Paper ICOOOLPS '15** 

Michael L. Van De Vanter Oracle Labs michael van de vanter@oracle.com

#### **Abstract**

Software development tools that "instrument" running programs, notably debuggers, are presumed to demand difficult tradeoffs among performance, functionality, implementation complexity, and *user convenience*. A fundamental change in our thinking about such tools makes that presumption obsolete.

By building instrumentation directly into the core of a highperformance language implementation framework, tool-support can be *always on*, with confidence that optimization will apply uniformly to instrumentation and result in near zero overhead. Tools can be always available (and fast), not only for end user programmers, but also for language implementors throughout development.

#### 2. Roadblocks

Why is it so difficult to have tools that are as good and timely as our programming languages? Why can't we "have it all"?

#### 2.1 Tribes

One perspective is historical and cultural. Concerns about program execution speed (utilization of *expensive machines*) came long before concerns about software development rate and correctness (utilization of *expensive people*).

Our legacy is that people who write compilers and people who build developer tools essentially belong to different tribes, each with its own technologies and priorities<sup>1</sup>. More significantly, each

#### **ORACLE**®

### Node Tags

```
@Instrumentable(factory = SLStatementNodeWrapper.class)
public abstract class SLStatementNode extends Node {
   private boolean hasStatementTag;
   private boolean hasRootTag;
  @Override
   protected boolean isTaggedWith(Class<?> tag) {
       if (tag == StandardTags.StatementTag.class) {
           return hasStatementTag;
       } else if (tag == StandardTags.RootTag.class) {
           return hasRootTag;
       }
       return false;
 }
}
```
**Annotation generates type-specialized WrapperNode**

**The set of tags is extensible, tools can provide new tags**

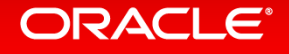

## Example: Debugger

```
mx repl
==> GraalVM Polyglot Debugger 0.9
Copyright (c) 2013-6, Oracle and/or its affiliates
    Languages supported (type "lang <name>" to set default)
    JS ver. 0.9
    SL ver. 0.12
() loads LoopPrint.sl
Frame 0 in LoopPrint.sl
      1 function loop(n) {
     2 i = 0;3 while (i < n) {
     4   i = i + 1; 5 } 
      6 return i;
      7 } 
      8 
      9 function main() {
-> 10 i = 0;
     11 while (i < 20) {
     12 loop(1000);
    13 i = i + 1;
     14 }
     15 println(loop(1000)); 
     16 }
```
**Simple command line debugger is in Truffle development repository: https://github.com/graalvm/truffle#hacking-truffle**

```
(<1> LoopPrint.sl:10)( SL ) break 4
==> breakpoint 0 set at LoopPrint.sl:4
(<1> LoopPrint.sl:10)( SL ) continue
Frame 0 in LoopPrint.sl
[...]
-> 4 i = i + 1;
[...]
(<1> LoopPrint.sl:4)( SL ) frame
==> Frame 0:
     #0: n = 1000
   #1: i = 0(<1> LoopPrint.sl:4)( SL ) step
Frame 0 in LoopPrint.sl
[...]
\leftarrow > 3 while (i < n) {
[\ldots](<1> LoopPrint.sl:3)( SL ) frame
==> Frame 0:
     #0: n = 1000
   #1: i = 1(<1> LoopPrint.sl:3)( SL ) backtrace
==> 0: at LoopPrint.sl:3 in root loop line=" while (i <
      1: at LoopPrint.sl:12~ in root main line=" loop(1
```
### ORACLE®

## NetBeans Debugger

- NetBeans has experimental Truffle debugging support
- Download latest nightly build of NetBeans
	- This demo uses nightly build 201606100002
- Install Truffle plugin
	- Tools -> Plugins -> Available Plugins -> search for "Truffle"
	- Install "Truffle Debugging Support"
- Start SL in debug mode
	- sl -debug tests/SumObject.sl
- Manually insert debugger; statement into SumObject.sl
- Attach NetBeans debugger to port 8000

### Example: NetBeans Debugger

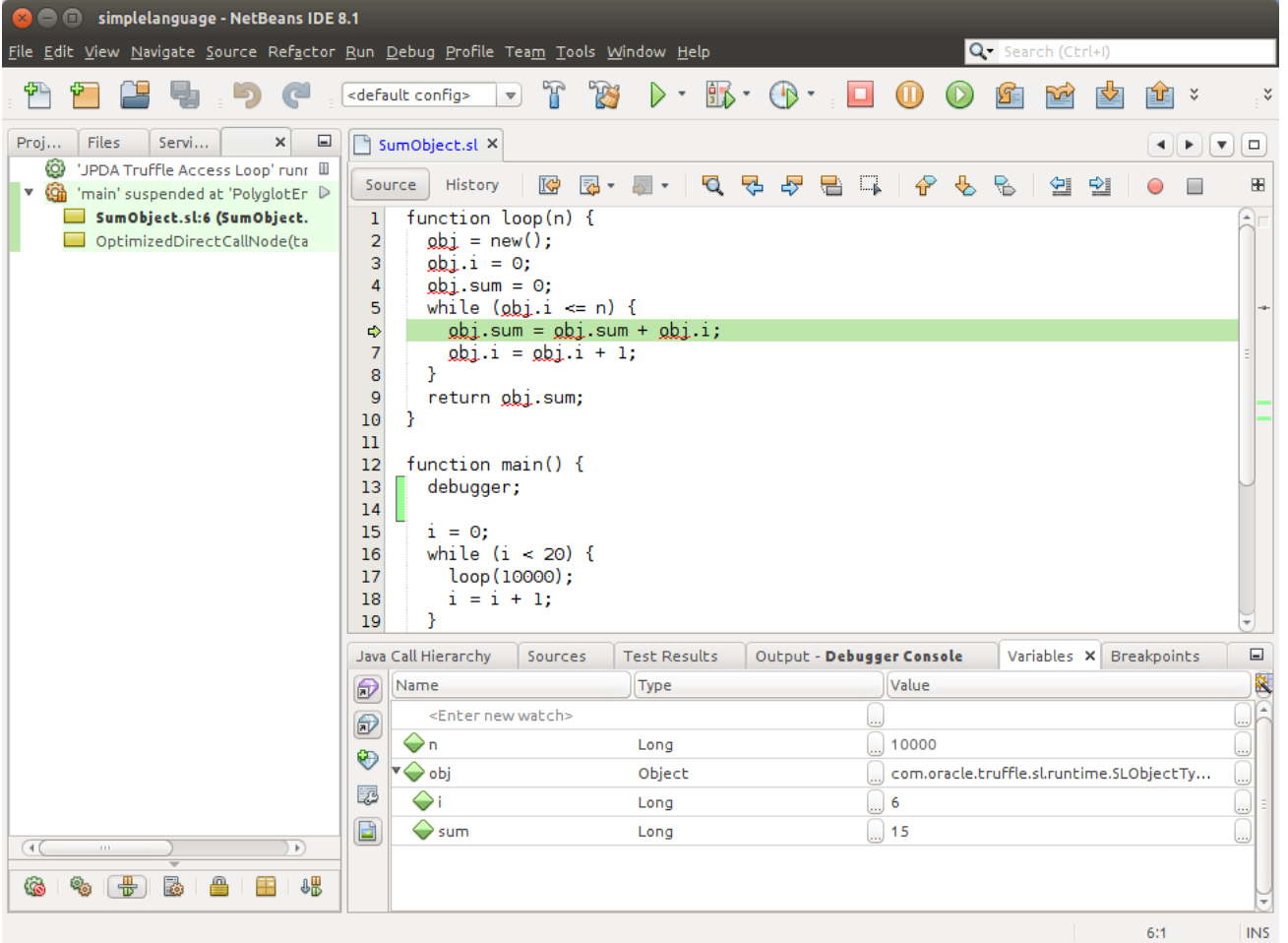

#### **sl -debug tests/SumObject.sl**

**debugger; statement sets a breakpoint manually because NetBeans does not know .sl files**

**Stepping and Variables view work as expected**

**Stacktrace view has small rendering issues**

# Substrate VM

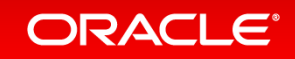

### Substrate VM

• Goal

– Run Truffle languages without the overhead of a Java VM

- Approach
	- Ahead-of-time compile the Java bytecodes to machine code
	- Build standard Linux / MacOS executable

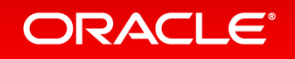

### Substrate VM: Execution Model

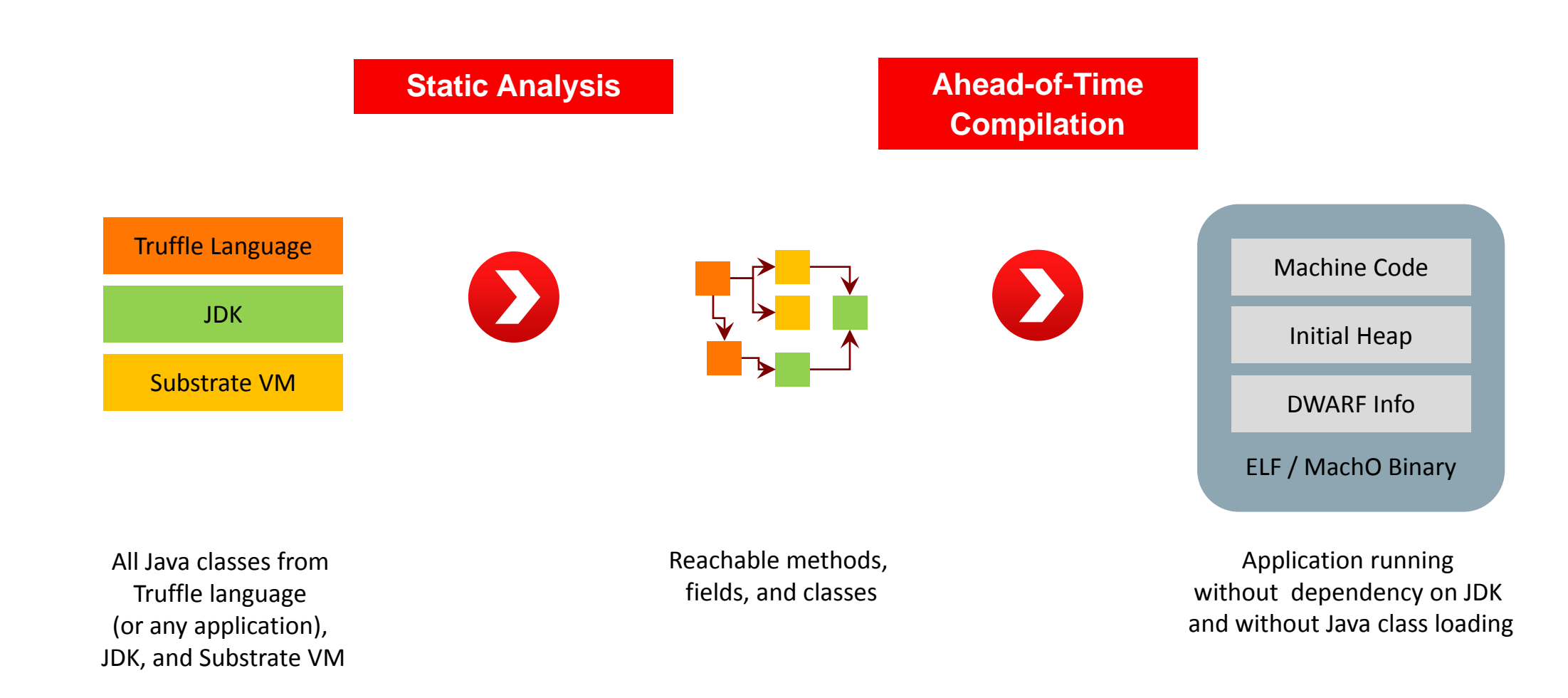

### Substrate VM: Startup Performance **Running Ruby "Hello World"**

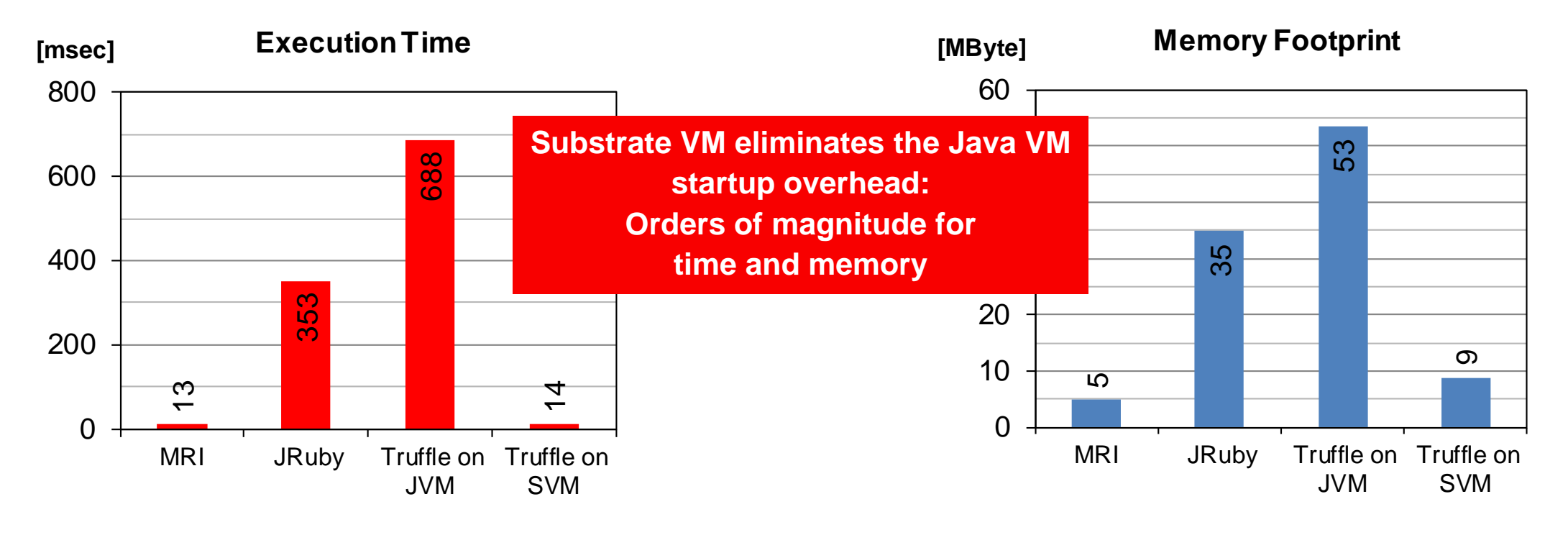

Execution time: time -f "%e"

Memory footprint: time -f "%M"

# Summary

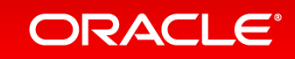

### Summary

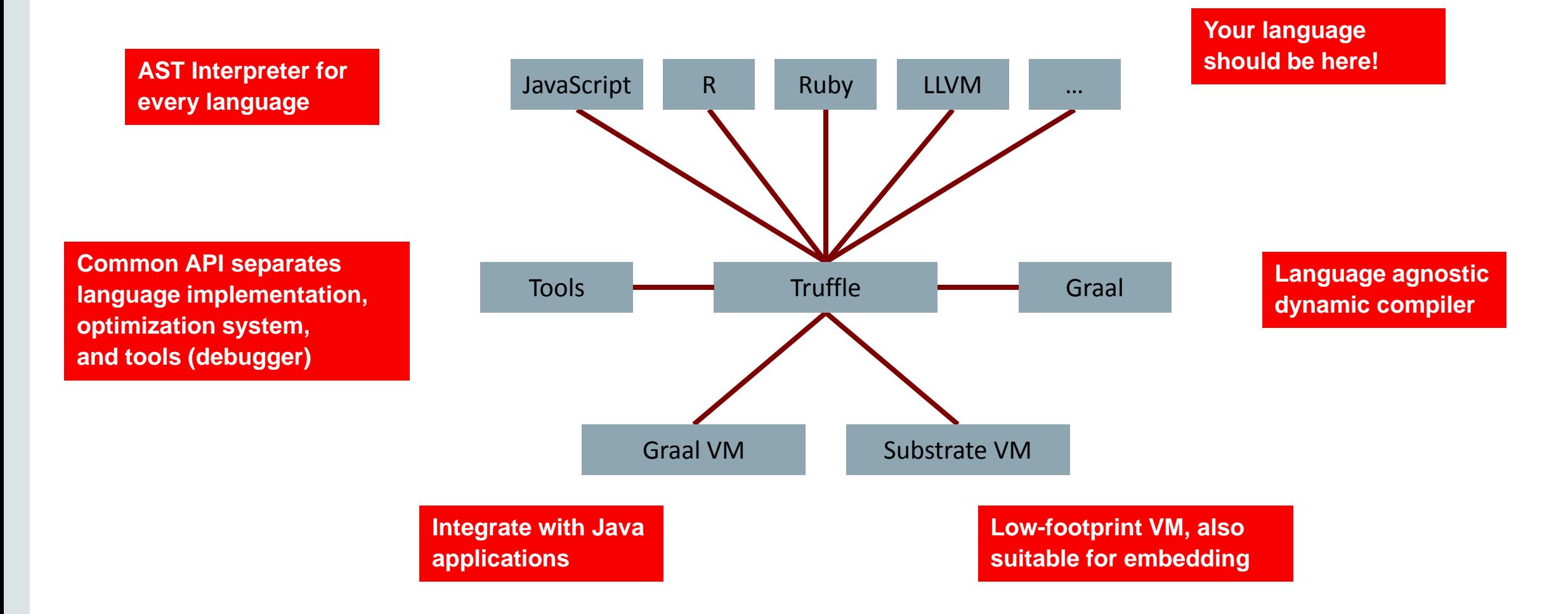

# Integrated Cloud **Applications & Platform Services**

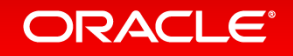

ORACLE®